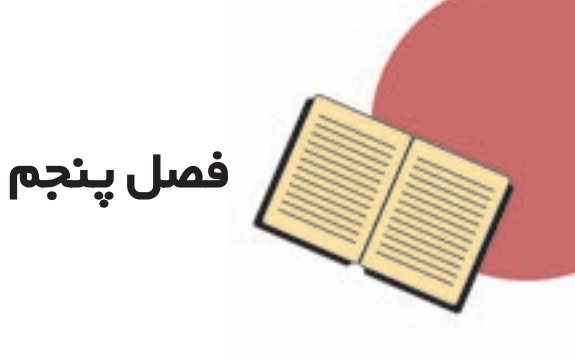

#### معادلہ ھای خطی

یک نقطهی مشترک بهوجود میآید. با استفاده از این موضوع و راهبرد تشکیل معادله، مسئلههای زیادی را میتوان حل کرد. همچنین، در این فصل رسم پنج وجه دارد. مفاهیم و محتوای این فصل بهصورت زیر باهم در ارتباط اند.

این فصل شامل دو موضوع کلی است. در قسمت اول، درس معادلهي خط. نحوهي كشيدن خط. مفاهيم شيب و عرض از مبدأ مطرح شده و در پایان، پیدا کردن معادله ی خط و خط های موازی محورها آموزش داده میشود. دستگاه معادلات خطی در واقع، ادامهى موضوع معادلهى خط است. از تقاطع دو خط تنها

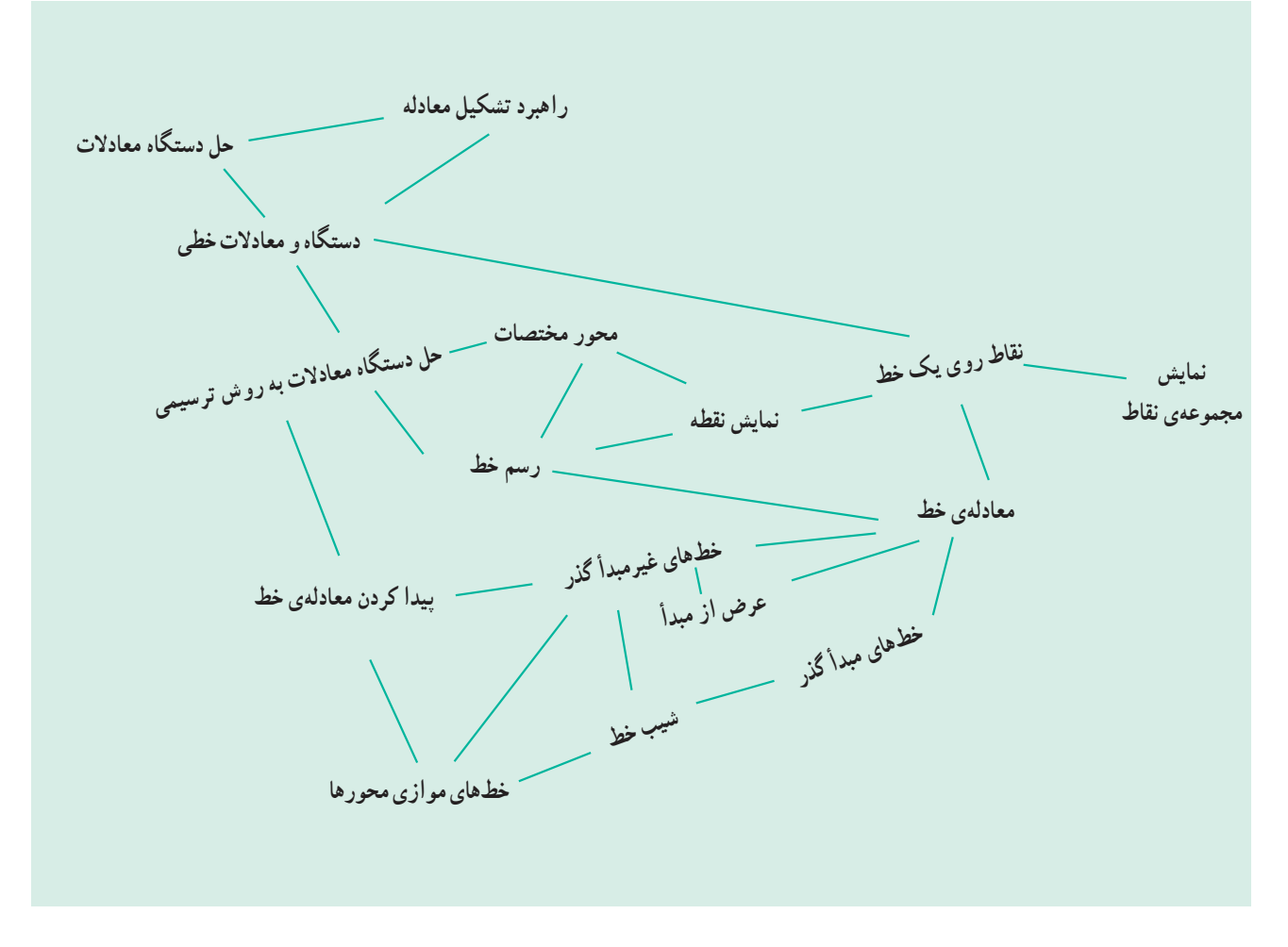

بر ارتباط عمیق موضوعی می توان به ارتباط های بیرونی این فصل اشاره کرد. در تمامی عملیات مربوط به این فصل، از درس های عبارت جبري (ساده كردن و پيدا كردن تعداد عددي) و همچنين دو موضوع اصلي اين فصل بهطور كامل باهم ارتباط دارند. معادلههای خط و دستگاه معادلات خطی در واقع به موضوع کلی معادلات خطی در ریاضیات مربوط میشوند. علاوه

معادله بهصورت گسترده استفاده می شود. همچنین، در رسم معادلات خطی به موضوع مختصات و نمایش نقطه در صفحه نیاز داریم. کمیتهای تناسب در واقع کمیتهایی هستند که باهم رابطهی خطی دارند. شاخهی جبر خطی در ریاضیات، بههمین موضوعات می پردازد. در واقع اگر بتوانیم مسائل مختلفی را طرح کنیم که کمیتهای مربوط به آن باهم رابطهی خطی داشته باشند و برای حل کردن آنها از معادلات خطی استفاده کنیم، مهمترین کار را در این درس انجام دادهایم.

#### زمانبندي

ماه بهمن

هفتهي چهارم: رابطهي طول و عرض نقاط. رسم خطي که معادلهی آن داده شده است، نمودار مجموعهای نقاط صفحه ماه اسفند هفتهي اول: خطهاي غير مبدأگذر، شيب خط هفتهي دوم: حل كردن دستگاه معادلات خطى هفتهي سوم: حل كردن دستگاه معادلات خطي هفتهی چهارم: راهبرد تشکیل معادله، رسم ۵ در زمانبندی پیشنهادی در این کتاب، زمانهایی برای برگزاری امتحانات کلاسی یا خانه نوشته پیش بینی نشده است اما انتطار میرود معلمان محترم در فرصتهای مناسب با برگزاری امتحانات کلاسی (در حدود ۱۵ دقیقه) و برای مثال در پایان یک درس، از نحوه ی پیشرفت دانشآموزان در کلاس و چگونگی یادگیری آنان اطلاع حاصل کنند و در صورتی که نقص و اشکالی در یادگیری آنها مشاهده می کنند، در صدد رفع آن برآیند.

نمونهي سؤال براي مشخص كردن ارتباطها ۱\_ هزینه ی مکالمات تلفنی در مخابرات یکی از کشورها به اين صورت حساب مي شو د : ۵/ <sub>°</sub> زد (زد واحد يول اين كشور است) برای ارتباط اولیه و برای هر دقیقه صحبت، یک زد. اکنون با رسم یک معادلهی خطی، حساب کنید که دراین کشور ۱۰ دقیقه مکالمه حهقدر هزینه دارد. راهنمایی: نمودار خطی را روی محور زیر رسم کنید. هزينه (ز د) (دقیقه) زمان <sub>ح</sub>ــــ ۲\_ فروش دو نوشابه در ۱۰ ماه از یک سال با دو نمودار مشخص شده است. در چه ماهی فروش آنها برابر بوده است؟

> فروش .<br>نو شاىه A

 $y = ax + b$  - در صورتی که معادله ی خط را بهصورت نمایش دهیم و دو نقطه از خط $\left\lceil\begin{array}{c} \mathfrak{r} \ \mathfrak{r} \end{array}\right\rceil$  باشد (با تشکیل دستگاه دو معادلهی دومجهول<sub>ی</sub> و پیدا کردن a و b)، معادلهی خط را پيدا كنيد.

یادداشت معلم

#### معادلہی خط

#### موضوعات در یک نگاه

#### اهداف

$$
\mathbf{r} \cdot \mathbf{y} - \mathbf{y} = \mathbf{A} \quad \text{and} \quad \mathbf{y} - \mathbf{y} = \mathbf{A} \quad \text{and} \quad \mathbf{y} = \mathbf{y} - \mathbf{y} = \mathbf{y}
$$
\n
$$
\mathbf{r} \cdot \mathbf{y} = \mathbf{y} \quad \text{and} \quad \mathbf{y} = \mathbf{y} \quad \text{and} \quad \mathbf{y} = \mathbf{y}
$$

**نمونهى سؤال براى ارزش يابى**

\n11. خط به معادلهى ۱۲ = ۶۷ = ۳۰ - ۳۷ را درنظر بگيريد.

\n|j. یا تعلهى از سېم کنید.

\n9) آيا نقطهى 
$$
\begin{bmatrix} Y \\ -1 \end{bmatrix}
$$
 روى اين خط قرار دارد? چرا?  
\n9) آيا نقطهى  $\begin{bmatrix} Y \\ -1 \end{bmatrix}$  روى اين خط قرار دارد? چرا?  
\n1. شند.

\n41. معادلهاى از اين خط با معورها را پيدا کنید.

\n $Y = \mathbf{f} \times \mathbf{f} - \mathbf{f} \times \mathbf{f} + \mathbf{f} \times \mathbf{f}$ 

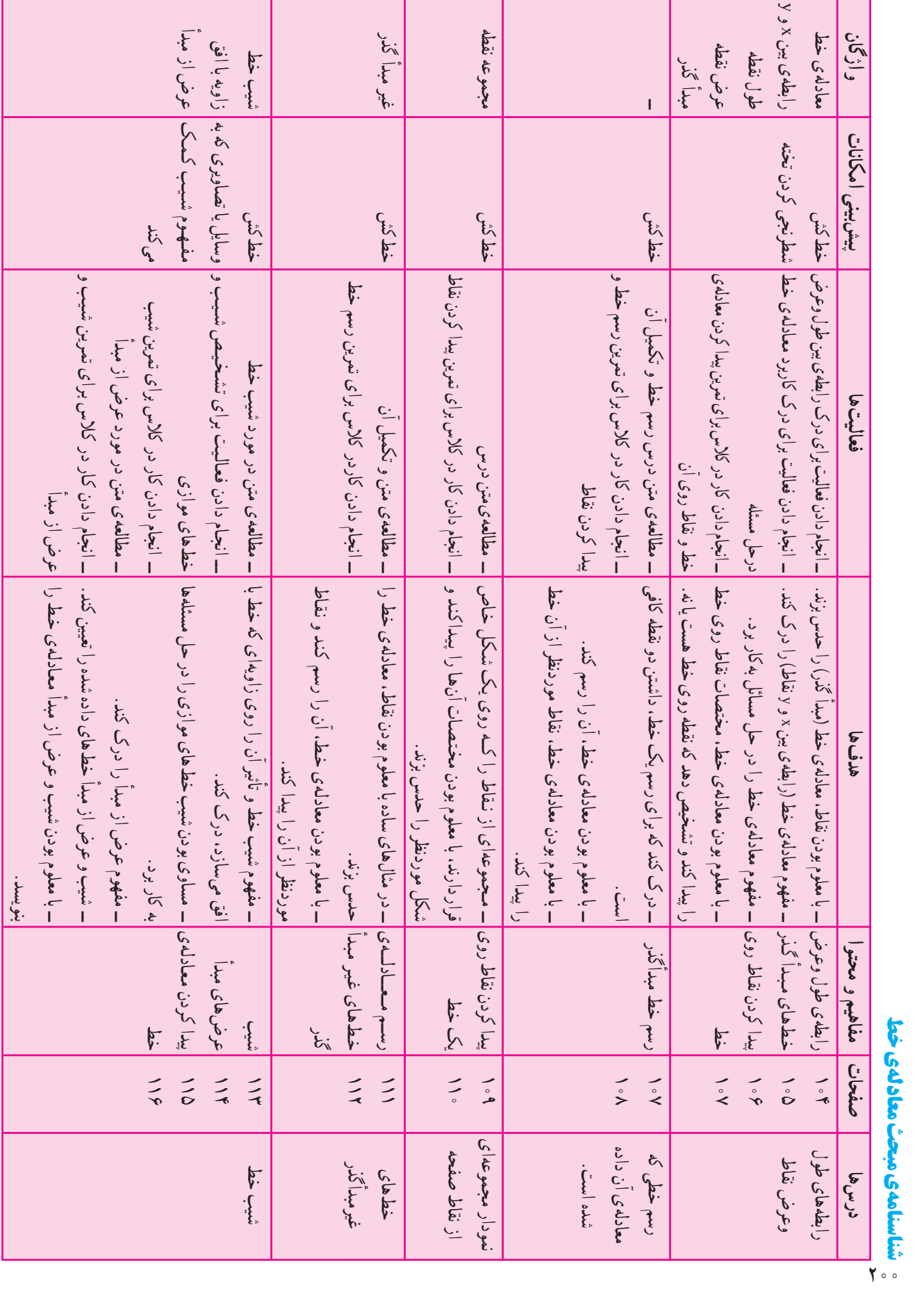

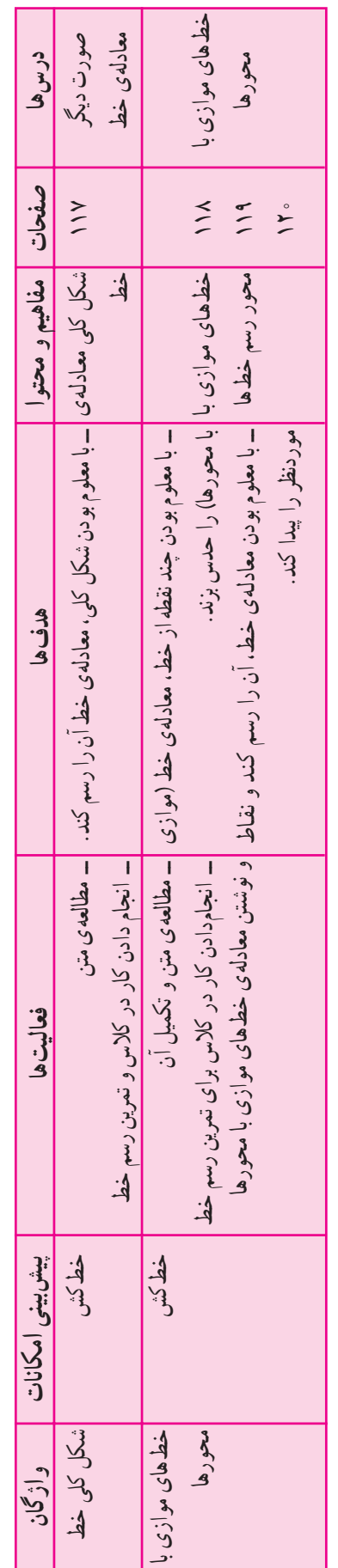

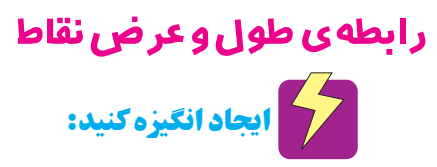

تصاویری از نمودارهای روزنامه و مجلات اقتصادی و … را در کلاس نمایش دهید.

لا ] هدف فعاليت:

هدف فعالیت اول، یافتن رابطهی طول و عرض نقاط در یک خط گذرنده از مبدأ مختصات با استفاده از الگویابی است. فعالیت دوم، همین هدف را در قالب یک مسئله ی واقعی دنبال می کند. یافتن نقطهای روی خطی که رابطهی طول و عرض آن معلوم است، از اهداف فعّالیّت دوم است.

### **السروع كنيد:**

انجام دادن فعالیت ۱به شکل گروهی و جمع بندی نتایج أن در كلاس، انجام دادن گروهی فعالیت ۲ بهصورت گروهی و خواندن متن سرگرمی ریاضی در کلاس مراحلی است که می توانید به ترتیب انجام دهید. سپس، از دانشآموزان بخواهید كار در كلاس اين قسمت را ابتدا به صورت فردي انجام دهند و پس از آن، در گروه به مقایسه و بررسی و اصلاح پاسخهایشان بير دازند.

#### الكيري <mark>هدايت كنيد:</mark>

هنگامی که دانش آموزان مشغول انجام دادن فعالیت اول اند، آنها را هدایت کنید که با استفاده از الگویابی، نقاطی را روی خط پیدا کنند و رابطهی بین طول و عرض آنرا کشف کنند. مي توانيد در پايان از آنها بپرسيد : چند نقطه روي خط (١) وجود دارد؟ أيا طول و عرض همه ي أن ها باهم مساوي است؟ أيا مي توان گفت هر نقطهای که طول و عرض آن باهم برابر است، روی خط موردنظر قرار دارد؟

### اشتباهات رايج دانشآموزان:  $\sum\limits_{i=1}^{N}$

در ازاگذاری و یافتن نقاط روی خط، ممکن است برخی دانشآموزان x و y را به جای هم بهکار برند ؛ مثلاً نقطهای روی

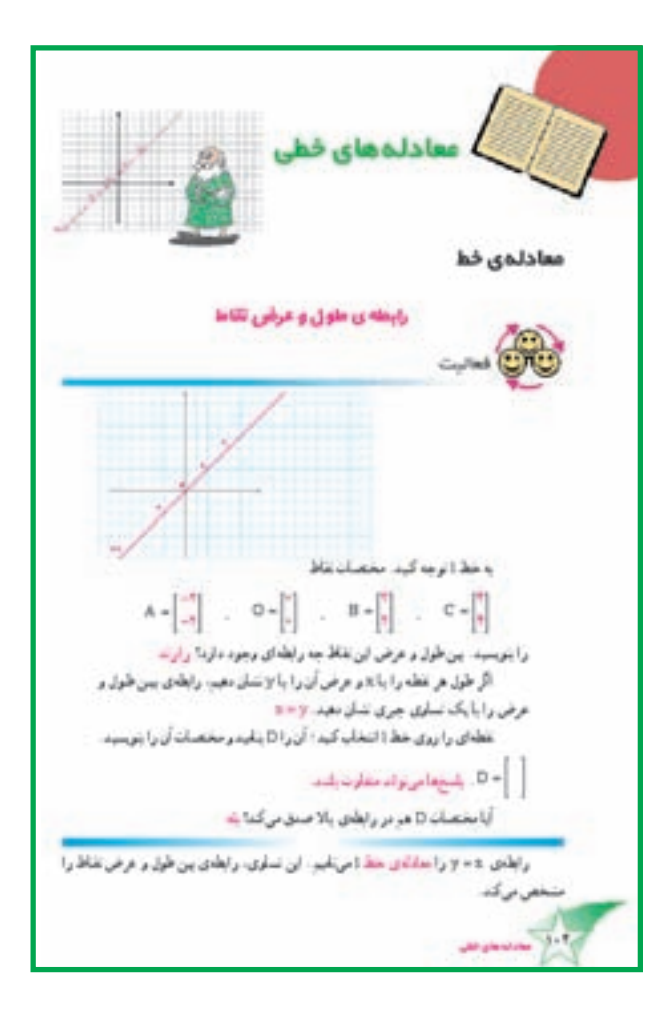

$$
\begin{bmatrix} \cdot \\ \gamma \end{bmatrix}
$$
  $x = \gamma y$   $x = \gamma y$ 

معرفي كنند.

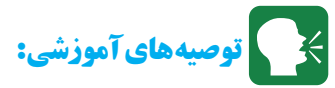

پیش از انجام دادن فعّالیّت دوم برای دانشآموزان توضیح دهید که نمودار مربوط به این فعالیت، نمودار سرعت نسبت به زمان است نه نمودار حرکت دوچرخه.

این نمودار را به عنوان یکی از کاربردهای این مبحث، به دانش آموزان معرفی کنید.

## **کے مدف کاردر کلاس:**

هدف کار در کلاس، تمرین و کسب مهارت در یافتن رابطه ی طول و عرض نقاطی است که روی خطبی که از مرکز میگذرد، واقع شدهاند. دقت کنید که در قسمت ب، انتخاب

مهرداد بالموجرخه باسرعت تلبت ٣ متر مر نلبه هركت مي كند؛ يضي، در هر نلبه ٢ مز به جلو مورود. اگر نو خط شروع زمان را صفر در نظر بگريم، باكامل كردن جحول زير، مسافتي را كه او در زمان های مختلف طی کرده است، به ست ایرید. هریک از زوج هندهای به سننه آمده را می توانیم بخورت مختصات نظه ای در صفحه در علم يكريم؛ مثل نقطعي <mark>أج</mark> سقدتنا مخصك فاطارا بلويسيد  $||2||1||||1||1||2||2||$ نقاط يحسنه أمدرا نر محور مخصات زیر پتا کرده و به هم رضل کید یک مدادادی خطی پلویسید که تماریخت دی سرعت حرکت درجرخه باشد. ۲۵ – ۲ با توجه به شودار بالا، مشخص گید که در ۷ تایه جه مسافی طی شده است؟ ۱۹ در روش کار خود را توضیح دهید. به جای n در مذکاری خطی ۷ فراز میدهند *۷ ر*ابر ۲۹ ) سرگر می و ریاضی رنه دکارت فیلموف و ریاضی، ان زرگ، در نفکر و استدلال، شیوش جنبتی را بنیازگذاری کرد و در آموزش فلم، روشن او به گار رد . او معتقد یود که انسان ر تحصیل فلریه بعذای درگ حقیقت و حلوم ساختن مجهولات خود المنظرك فاقتسافها با لو اللِّي دارد . دكارت رياضيات را نمونه ي كفل علم مي دانست

نقطهى | ٛ | مشكلاتى دارد. اگر چنين انتخابى در كلاس مطرح شد، برای دانشآموزان توضیح دهید که این نقطه، نقطهای خاص است و برای معادلهی همهی خطوطی که از مبدأ میگذرند ـــ ۰ مثلاً x = 0x ، y = 0x و y =  $y = \frac{1}{2}$  محدق می کند و در واقع محل برخورد این خطوط است. کار در کلاس ۲ جهت ایجاد مهارت در استفاده از جدولی برای منظم کردن اطلاعات و یافتن طول و عرض نقاط واقع بر یک خط و بهعکس آمده است. دقت کنید که در این تمرین، مراحل محاسبات در ستون دوم جدول می ایند .

**السار** توسعه:

 $y = x^{\gamma} + y = y = x^{\gamma}$ رسم کردن نمودارهایی مانند  $y = x^{\gamma}$ می تواند جالب و آموزنده باشد. می توانید از دانشآموزان بپرسید که با داشتن چند نقطه از یک خط میتوان بقیهی نقاط روی آن

خط را هم پیدا کرد. همانطور که میدانید، دانستن مختصات دو نقطه از آن کافی است آیا درباره ی نمودارهای دیگر هم همینطور است؟ از دانشآموزان بخواهید پیش بینبی کنند که هریک از نمودارهای زیر چگونه پیش میروند و برای پیش بینی خود یک داستان سىازند.

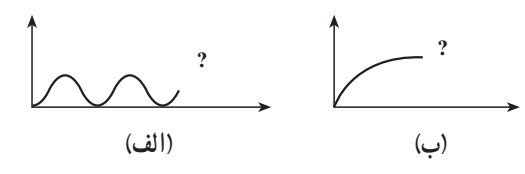

ممکن است یکی از دانش آموزان نمودار (ب) را به صورت شکل (ج) ادامه دهد و در تفسیر آن بگوید که این نمودار مقدار تغذیهی یک انسان نسبت به زمان است که ازکم آغاز میشود. زیاد میشود، به مقدار ثابتی میرسد، دوباره کم میشود و یکباره به صفر میرسد! یا یکی ازدانشآموزان نمودار (ب) را بهصورت شکل (د) ادامه دهد و در تفسیر آن بگوید که این حرکت یک توپ پرتاب شده در طول حیاط است.

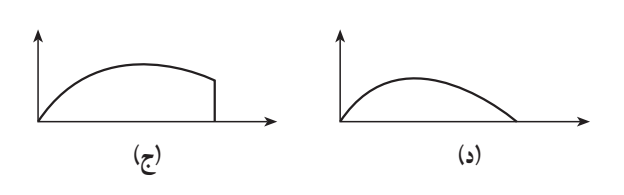

**السيار الله عن الله عن الله عن الله عن الله عن الله عن الله عن الله عن الله عن الله عن الله عن الله** 

از دانشآموزان بخواهید نقاطی را که مختصات آنها در جدول زیر آمده است، در صفحهی مختصات بهدست آورند. نموداری که از این خطوط میگذرد، خط راست نیست. از آنها بخواهید. به دلخواه، یک نمودار رسم کنند که از همهی این خطوط بگذرد.

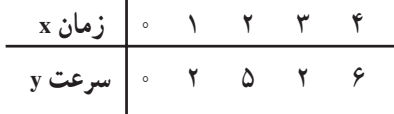

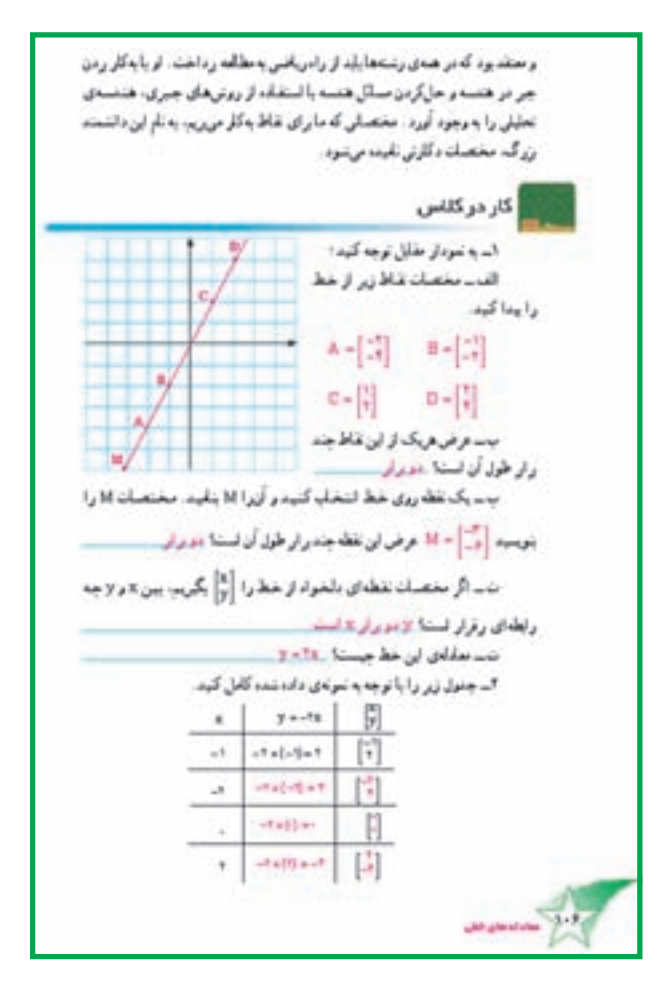

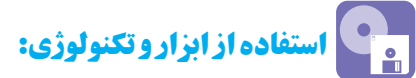

برای دانشآموزان توضیح دهید که گاهی برای نقاطی که روی یک خط قرار ندارند، یک خط تخمین میزنند که با کمترین خطا رابطهي طول وعرض نقاط را تعيين كند. به اين عمل رگرسیون گفته میشود. با استفاده از برخی ماشین حسابها می توان خط رگرسیون را برای چند نقطه پیدا کرد. رگرسیون در مطالعات آماري، اجتماعي، اقتصادي و علوم ديگر كاربرد فراوان دار د .

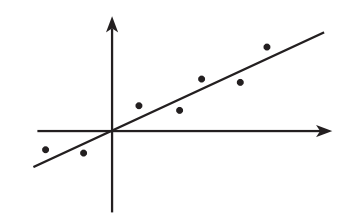

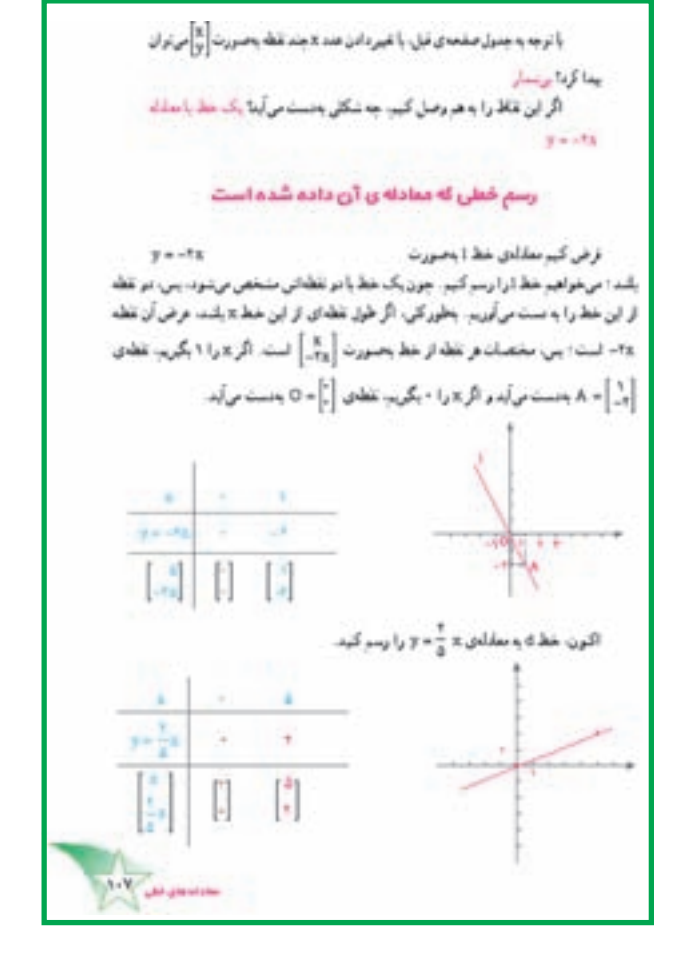

#### رسم کردن خطی که معادله ی آن داده شده است

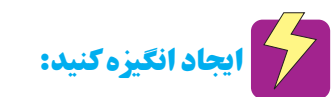

با یک سؤال، درس را آغاز کنید : برای رسم یک خط، داشتن مختصات چند نقطه از آن لازم است؟

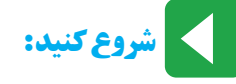

با توجه به آنچه در زیر عنوان قبلی آمده است ؛ دانشآموزان به سادگی می توانند خطی را که معادله ی آن داده شده است، رسم كنند. از آنها بخواهید متن كتاب را به صورت كامل و دقيق مطالعه و جاهای خالی آن را پرکنند. سپس، در کلاس به بررسی چگونگي رسم خط بپردازيد. متن كتاب كافي و گويا بهنظر مي رسد امّا از چند دانش آموز بخواهید مراحل رسم یک خط را که معادلهي آن مشخص است، در كلاس بيان كننــد. سپس کار در کلاس را حل کرده و پاسخهایشان را در گروه بررسی کنند.

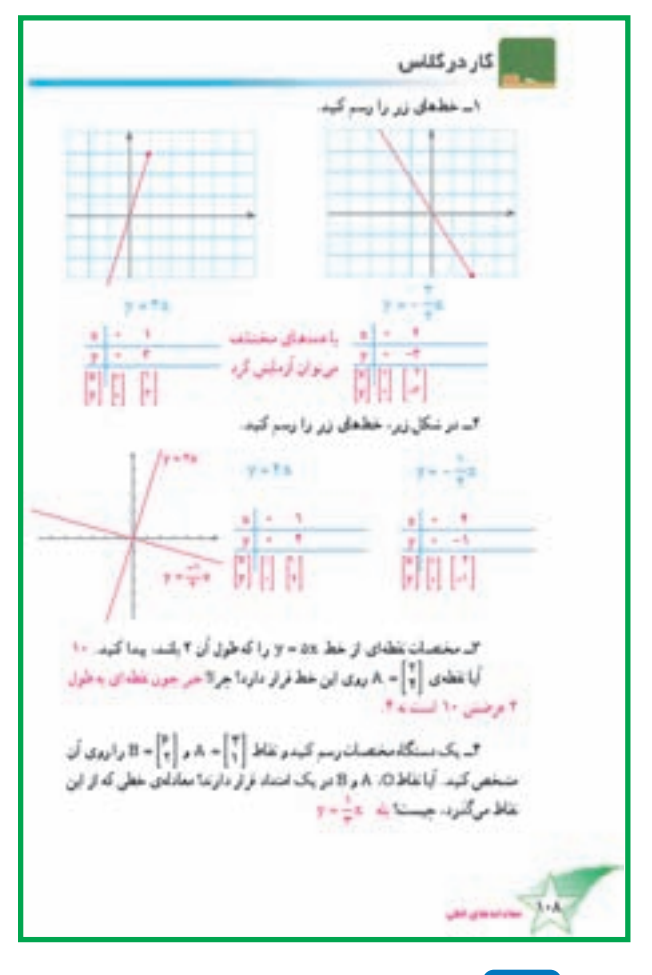

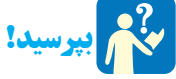

از دانشآموزان بپرسید : آیا فرقی می کند که مختصات كدام دو نقطه از خط را به دست آوريم؟ پس از پاسخ دادن آنها توضیح دهید که بهتر است مختصات نقاطی را بهدست بیاورند که یافتن مختصاتشان راحتتر است، بهدست آورند ؛ مثلاً در مورد خطوطی که معادله ی آنها به صورت y = ax + b است، یافتن مختصات نقاطی که طول آنها برابر صفر یا یک است، راحتتر از یافتن مختصات دیگر نقاط به نظر می رسد ؛ مگر این که a یک عدد کسری باشد که در این صورت، شاید انتخاب نقطهای که طول آن برابر مخرج کسر a است. راحتتر باشد.

ه قاردر کلاس: **W** 

کار در کلاس ۲ با هدف تمرین مراحل رسم یک خط با

استفاده از معادلهی آن مطرح شده است. در تمرین ۲ خطوط برهم عمود مي شوند. اين نكتهي جالبي است كه ممكن است برخی از دانش آموزان آن را کشف کنند، سخن گفتن درباره ی این خطوط را به جلسات بعدی که دربارهی شیب خط بحث خواهيد کړد، موکول کنيد. در کار در کلاس ۳، نکتهی مهم این است که برای کشف این که نقطه $\left.\begin{matrix} 8 \ 1 \ 1 \end{matrix}\right\}$  روی خط مورد نظر هست یا نه، باید نقطهای

را که طول آن برابر ۲ است، پیدا کنند. میتوانید از دانشآموزان بپرسید که آیا ممکن است دو نقطه به طول ۲ روی یک خط قرار بگیرند و البته پاسخ این سؤال مثبت است و مقدمه خوبی برای معرفي خطهاي موازي محورهاست.

کار در کلاس ۳، استفاده از نقاطی را که در یک امتدادند و كشف رابطهى أن ها براى يافتن معادلهى خط را مطرح مى كند.

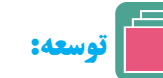

می توانید درباره ی معادلات غیرخطی بهطور مختصر در کلاس توضیح دهید و چند نمونه از منحنیها را با کمک معادله ی أن&ا رسم كنيد.

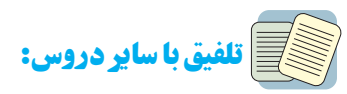

معادلات خطي و غيرخطي و نمودارهاي متناظر أنها کاربرد فراوان دارند ؛ مثلاً در علوم، حرکت، سرعت و شتاب از این دست معادلات|ند.

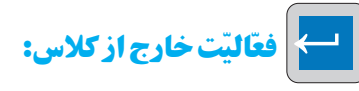

ممکن است برخی دانشآموزان علاقهمند، از جمعآوری نمودارهای موجود در دروس دیگر و در صورت امکان، معادله ی آنها، لذت ببرند. از آنها بخواهید یافتههایشان را به صورتی زیبا در کلاس ارائه کنند.

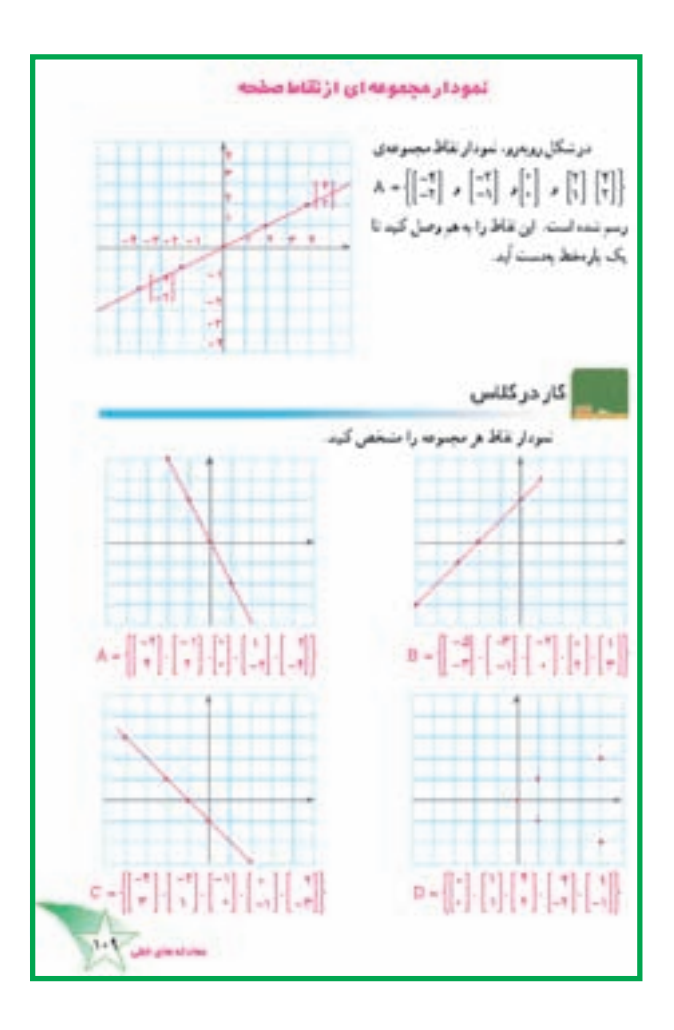

#### نمودار محموعهای از نقاط صفحه

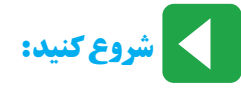

از دانشآموزان بخواهید متن کتاب را به دقت بخوانند و کار در کلاس را حل کنند. سپس، در گروه خود به بررسی پاسخهایشان بپردازند. تمرین این قسمت را نیز به عنوان تکلیف منزل به آنها پیشنهاد کنید و در جلسه ی آینده، به حل تمرینها و رفع اشکالات احتمالی در کلاس بپردازید.

## ے<br>مدف کار در کلاس :

ایجاد مهارت در رسم نمودار مجموعهای از نقاط، از اهداف کار در کلاس این قسمت است. آنچه باید در این کار در کلاس بر آن تأکید کرد، این است که قرار نیست خط گذرنده از نقاط رسم شود بلکه باید نمودار مجموعهی نقاط را که یک پارهخط است، رسم کرد.

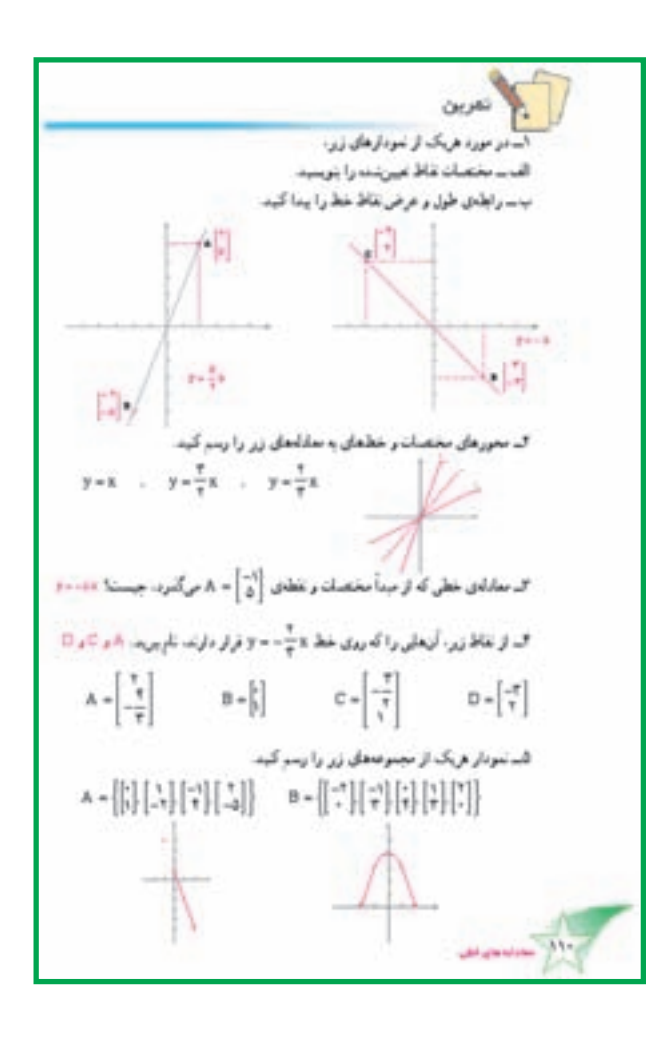

## **کی کا توصیههای آموزشی:**

تمرین های این قسمت نیز تلفیقی از مفاهیم مباحث گذشتهاند تمرین شماره ی ۲ مقدمه ی خوبی برای مبحث شیب خط است. در تمرين ۵ با وصل کردن نقاط به ترتيب طولشان به يکديگر ، نمودار حاصل میشود ؛ یعنی، از نقطهای که طولش از همه ی نقاط کمتر است، آغاز می کنیم و نقاط را یک به یک به هم وصل می کنیم.

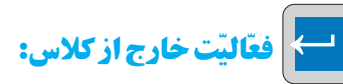

از دانش آموزان بخواهید روی صفحه ی مختصات، میزان مطالعه هرروز خود را در یک هفته به صورت هفت نقطه که طولشان نمایانگر روزهای هفته و عرضشان نشاندهندهی تعداد ساعات مطالعه است، نشان دهند و نمودار این مجموعه نقاط را رسم كنند.

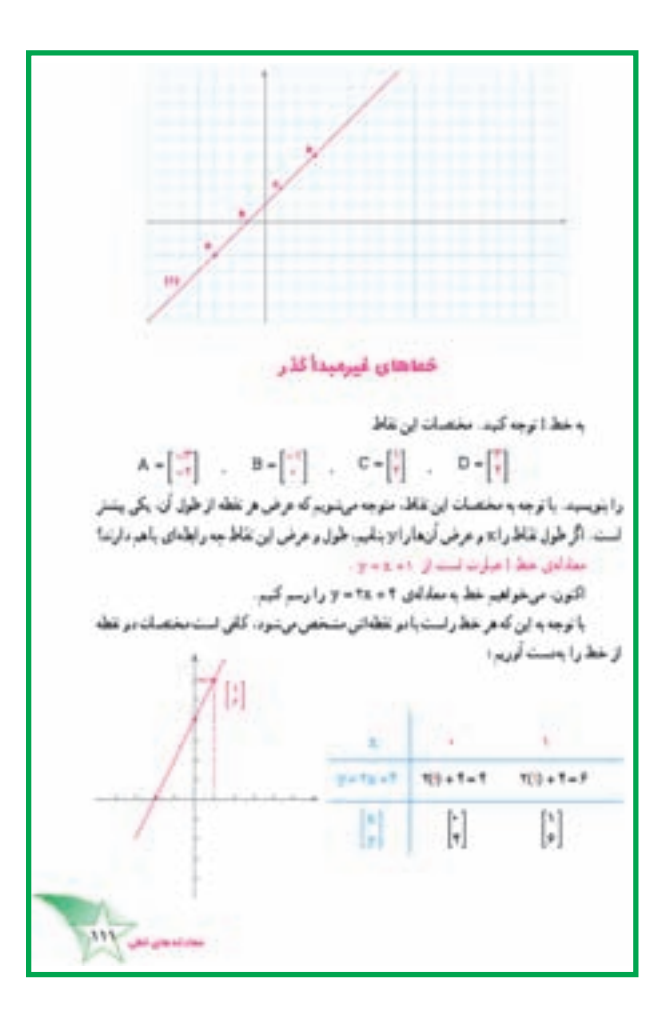

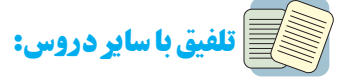

نمودارهای خط شکسته که در برخی علوم\_مثلاً فیزیک\_ رسم میشوند، نمودار مجموعهای از نقاط مشاهده شده در آزمایش!ند تفسیر دو نمودار زیر در کلاس می تواند جالب و آموزنده ىاشد.

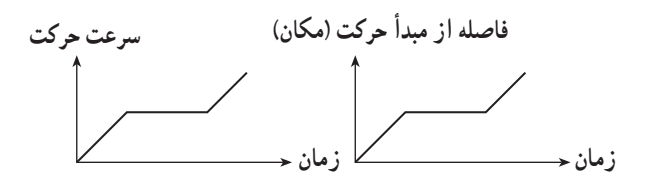

خطهای غیر مبدأ گذر **13 ایجاد انگیزه کنید:** 

۱ــ از دانشآموزان بيرسيد : آيا مي توان گفت از هر دو نقطه در صفحه ی مختصات، یک خط می گذرد؟ آیا می توانید معادلهی خطی را که از دو نقطه ی $\left\lceil \frac{\widehat{\mathsf{S}}}{\widehat{\mathsf{S}}} \right\rceil$  میگذرد، پیدا کنید؟ ۲\_ دو دستگاه مختصات زیر را در دوطرف تخته رسم

كنيد.

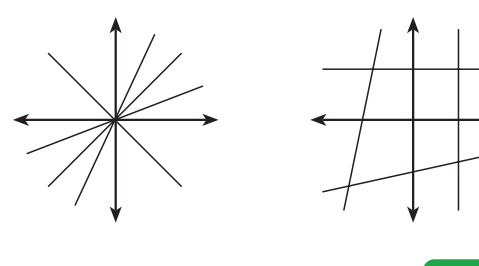

## **السروع كنيد:**

با چند مثال، برای دانشآموزان توضیح دهید که از هر دو نقطه در صفحهی مختصات، تنها یک خط می گذرد امّا یافتن رابطهای بین طول و عرض دو نقطه و پیدا کردن معادلهی خط گذرنده ی از آنها همیشه آسان نیست ؛ مثلاً معادله ی خط هایی را که از مبدأ می گذرند، به سادگی می توان پیدا کرد اما یافتن معادله ی خطهاي غيرمبدأ گذر سختتر است.

رسم کردن خطهای غیرمبدأ گذر به همان سادگی رسم خطهای گذرنده از مبدأ است و برای رسم کردن آنها هم باید همان مراحل را طی کرد.

از دانشآموزان بخواهید متن کتاب را به دقت بخوانند و جاهای خالی آن را برکنند. سیس، یکی از آنها مراحل رسم یک خط غیرمبدأ گذر را در کلاس بیان کند. در ادامه، از دانش آموزان بخواهید کار در کلاس را حل کنند و در گروه به بررسی درستی یا نادرستی پاسخهایشان بپردازند.

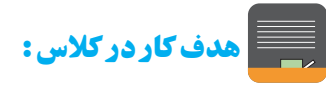

هدف هر دو کار در کلاس، تمرین رسم کردن خطوط غیر مبدأ گذر است. آنحه در کار در کلاس ۲ بهطور ضمنبی به آن اشاره شده است، شیب خط و خطوط موازی است. سخن گفتن  $Y \circ V$ 

در این باره را به جلسات بعد موکول کنید امّا اظهارنظر دانش آموزان در اینزمینه و کشف این نکته در ضمن انجام دادن کار در کلاس را تشويق كنيد.

### شتباهات رايج دانش آموزان:  $\bigvee^{\hspace{-3mm} \star}_{\bf 2}$

گاهی برخی دانشآموزان پس از یافتن دو نقطه از خط، برای رسم کردن آن، دو نقطه را به هم وصل میکنند و یک پاره خط می کشند. تأکید کنید که خط باید از دو نقطه عبور کند و به دو نقطهى موردنظر محدود نباشد.

جاگذاری اشتباه x به جای عرض نقطه و y به جای طول نقطه نیز اشتباهی رایج و تکراری است.

أي توسعه:

رابطهی (۴۲–۲۴) ه $\frac{\Delta}{a}(F-$  که رابطهی تبدیل درجهی فارنهایت به سانتیگراد است، یک معادلهی خط غیر مبدأ گذراست. از دانشآموزان بخواهید شکل آن را رسم کنند.

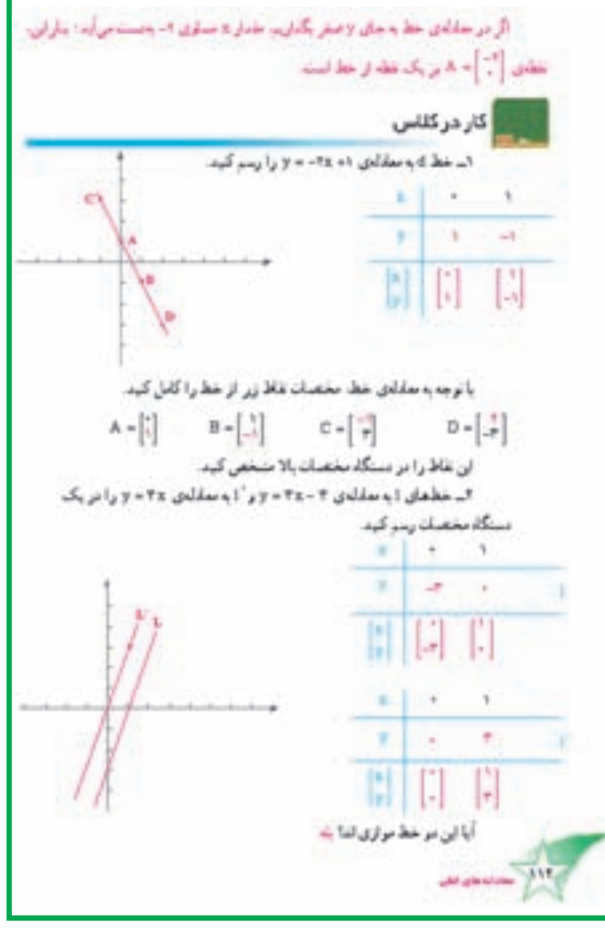

يادداشت معلم

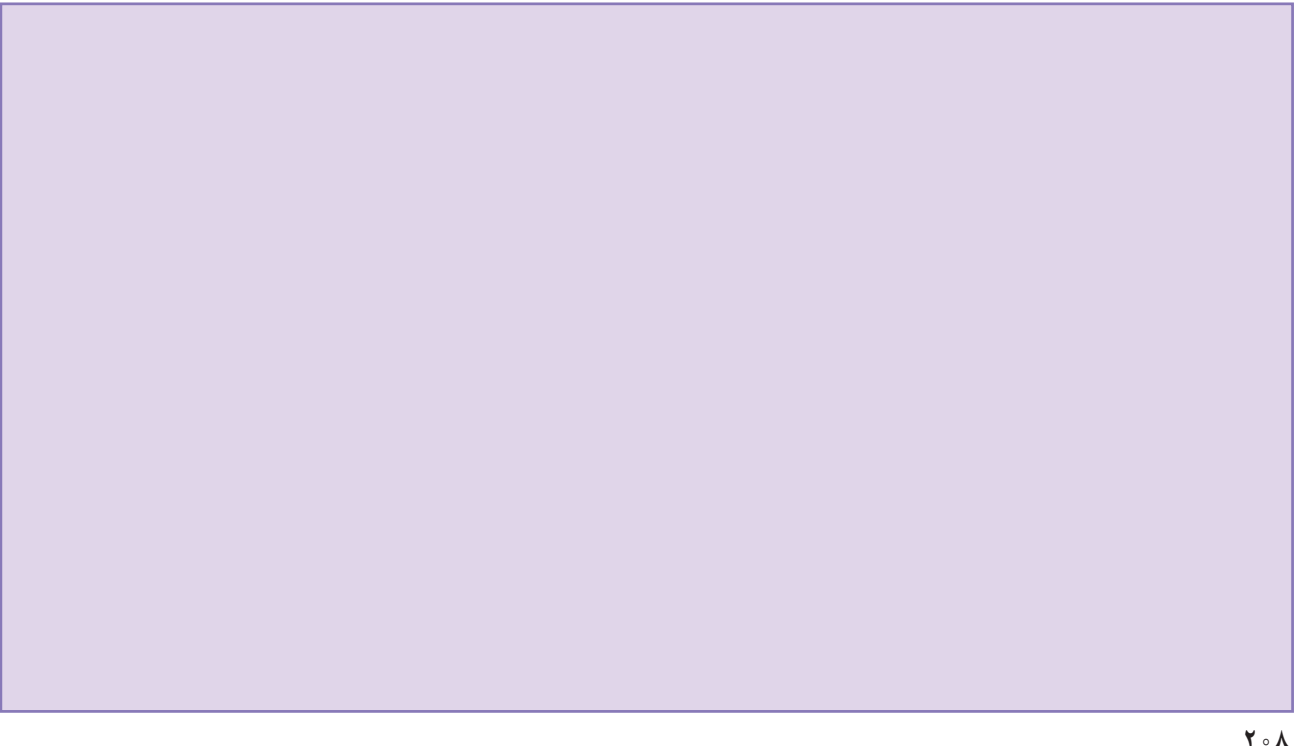

به نسكل بالا توجه كنيد. تنبيب كدام سرسره بينتر استنا؟ كدام سرسره باسطنج افق. زابريه ي زرگنزی مرسازما سنت راستن اینک و شکل طبایل توجه کید؛ تیب خط y=x فيب خط x أو بنتر است بناطور کبان، اگر معنادادی ختلی بناصورت  $y = ax + b$ لولته شود. خریب کا سایم فسالینیه آن خط تالیده میشود ؛ مثلاً تیب خط m = y مساوی ۱ و شیب خط در- و ساری را ست. خىتلافسان يىنە *مىنقىدانلىدى .4x*++y ٢=٣٠٠- ٢٠ و ٤ - ٣٠- ٢٠ وا روی مسجدور مخصبات مقابل رسم كيت یا اوجه به شکل به *دست آمدن از* این قعالیت جه نیجهای می گیرد؟

#### شب خط

**م کے ایجاد انگیزه کنید:** 

شکلهایی مانند شکل های روبهرو را درگوشهای از تختهی كلاس رسم كنيد. شيب خطهاي رسم شده در اين شكلها متفاوت و عرض از مبدأ خطوط در هريک از شکلها يکسان است.

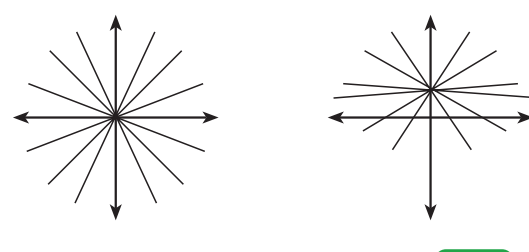

|شروع كنيد:

از دانشآموزان بخواهید به عکس کتاب توجه کنند و به سؤال مطرح شده در ابتدای متن در کلاس پاسخ دهند. سپس، با استفاده از شکل و متن کتاب «شیب خط» را برای دانشآموزان

توضیح دهید. توجه داشته باشید که از روی شکل می توان بزرگی يا كوچكي قدر مطلق شيب و علامت أن را تشخيص داد ؛ مثلاً در شكل زير، قدر مطلق شيب خط 1 از قدر مطلق شيب خط 1 بزرگ تیر است اما چون اين دو خط بهصورت مورب از بالا به پایین در جهت محور x ها كشيده شدەاند، پس شيب آنها منفيي است و حون یک عدد منفی با

قدر مطلق بزرگ تر از عدد دیگر از آن عدد کوچک تر است، پس شيب خط 1 از شيب خط 1′ كوچكتر است. اگر سؤالي دربارهي شیب منفی در کلاس مطرح شد، دانشآموزان را با طرح مثالبی مانند شکل بالا و پرسیدن این نکته که نسبت شیب خط 1 و 1 چگونه است، به فکر کردن در اینباره سوق دهید. میتوانید بحثهاي مربوط به اين قسمت و پاسخ گويي به سؤال هاي احتمالي دانشآموزان را به فرصتی بعد از انجام دادن فعالیت و کار در كلاس موكول كنيد تا ذهن آن ها آمادهتر باشد.

### **19 - اشتباهات رایج دانشآموزان:**

گاهي علامت (–) شيبهاي منفي فراموش مي شود ؛ اين مورد را به دانشآموزان یادآوری کنید.

### لا کے هدف فعالیت:

هدف فعالیت، کشف این مطلب است که خطهایی با شیبهای مساوی، باهم موازیاند. این مطلب از لحاظ هندسی نيز قابل مشاهده است.

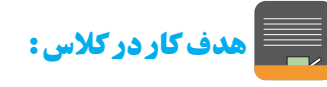

تمرین ۱ کار در کلاس، مهارت دانشآموزان را در تشخیص خطوط موازی بدون رسم کردن آنها و تنها با استفاده از معادلهی خط، ارزیابی میکند. تمرین ۲ ضمن این که مهارت دانشآموزان را در تشخیص شیب خط افزایش میدهد، به یافتن

عرض از مبدأ خط از روى معادلهى آن اشاره دارد. اين تمرين، تمرین ۳ و تمرین ۴ آمادگی لازم را برای یافتن معادله ی خطوط با شیب و عرض از مبدأ مشخص ایجاد میكند.

## **کے فعالیت موازی:**

به جای فعالیت کتاب، میتوانید از دانشآموزان بخواهید شباهت خطوط 1+ x× = y و x+٢ و y = ٢x  $y = Yx + 1$  ، y = x + \ . y = x + \ . y = x + \ را كشف و بيان كنند.

## المحامه دهيد:

پس از انجام گرفتن فعالیت و حل شدن کار در کلاس و بررسی پاسخها، در گروهها با استفاده از متن کتاب برای دانشآموزان توضیح دهید که خط y = ax + b حتماً از نقطه $\mathcal{S}$ میگذرد و b عرض از مبدأ خط نامیده میشود.  $\bigg|{}_{\rm h}^{ \circ}\bigg|$ 

در ادامه، از دانشآموزان بخواهید ابتدا بهصورت فردی به انجام دادن کار در کلاس بپردازند و سپس، پاسخهایشان را درگروه بررسی کنند. تمرین سرگرمی و ریاضی این قسمت را نیز به عنوان تکلیف منزل به آنها توصیه کنید و در جلسهی بعد به رفع اشکالات احتمالی در کلاس بپردازید.

# الهجم ببرسيد!

پس از ارائهى توضيحاتى دربارهى عرض مبدأ در كلاس، از دانشآموزان بپرسید : خط y = ax + b در چه نقطهای محور عرضها را قطع میکند؟ آیا نقطهای غیر از  $\bigg| \int\limits_{0}^s \, \bigg| \, \, \text{if} \,\, \, \bigg|$ نیز روی خط موردنظر وجود دارد که طول آن برابر صفر باشد؟ چرا به b ، عرض از مبدأ گفته میشود؟ أيا نقطهي y = ۳x +۱ از مبدأ میگذرد؟ عرض از مبدأ خطوط گذرنده از مبدأ چەقدر است؟

## المدف کار در کلاس:

هدف کار در کلاس ۱. تشخیص دادن خطوط موازی

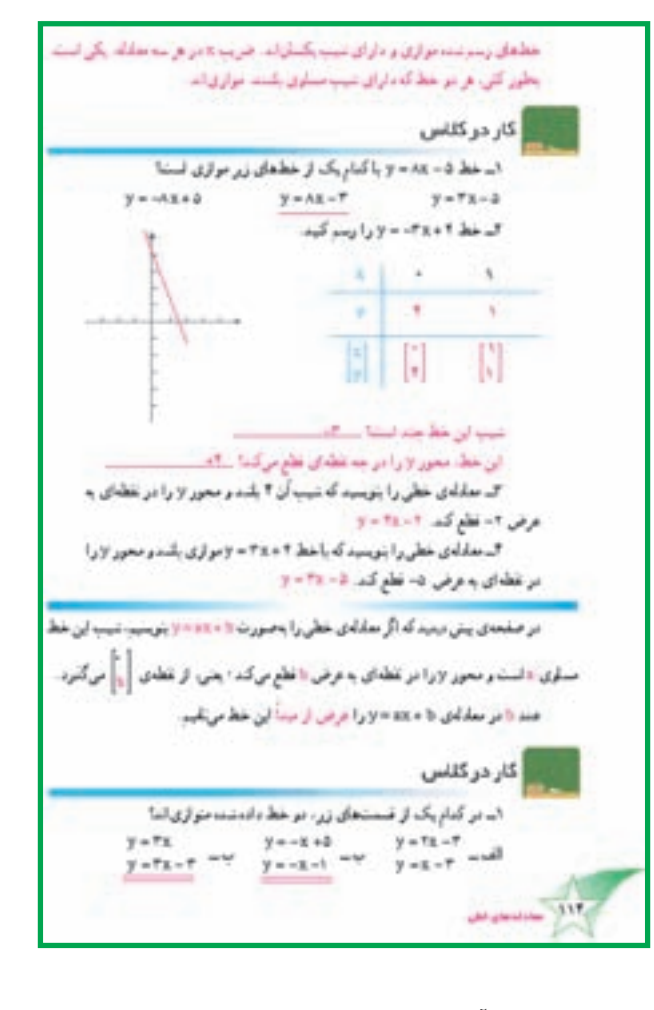

بدون رسم کردن آنها و تنها با استفاده از معادله $\mathfrak{d}$  خط است. هدف کار در کلاس ۲، رسم یک خط و یافتن شیب و نقاط برخورد أن با محورهاي مختصات با استفاده از معادلهي أن است. کار در کلاس ۳ و ۴ تمرینی است برای یافتن معادلهی خط با استفاده از شیب و عرض از مبدأ معلوم. برای دانشآموزان توضیح دهید که عرض از مبدأ خطی که از نقطه $\left|\int\limits_{0}^{\circ}\right|$  میگذرد، برابر b است. در تمرین ۵ یافتن شیب از روی معادلهی خط و یافتن معادلهى خط با استفاده از شيب و عرض از مبدأ معلوم با هم تلفيق شدهاند.

## <mark>﴾ ﴾ ا توصیههای آموزشی:</mark>

در كل تمرينها اين قسمت با هدف ايجاد مهارت در تشخيص نقاط واقع بر روى خط با استفاده از قرار دادن مختصات نقاط در معادله و كشف صدق يا عدم صدق أن در معادله، طراحي

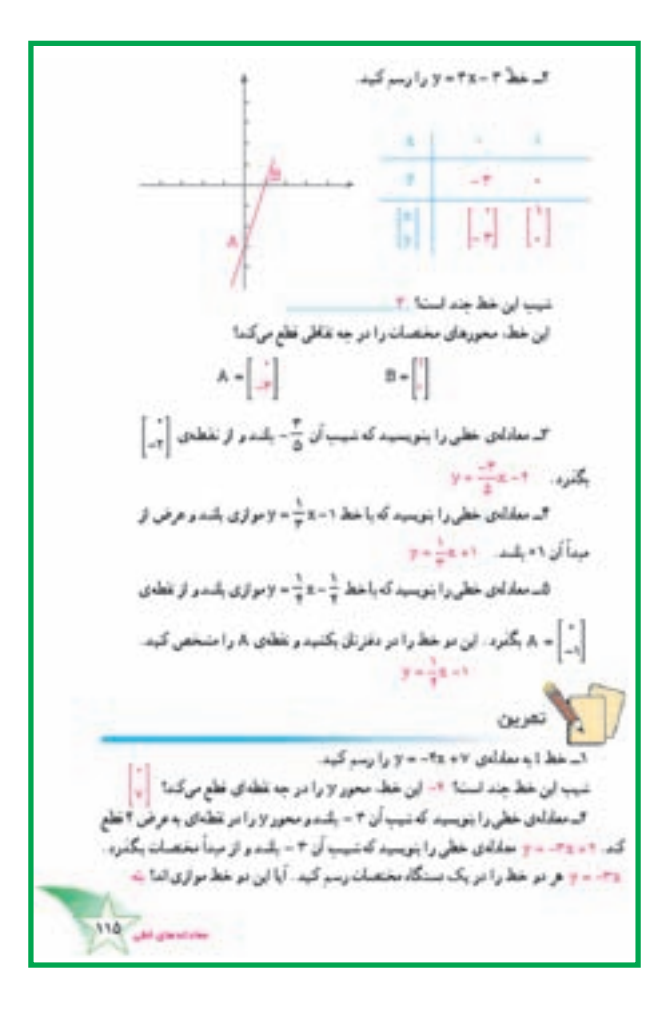

شده است. در تمرین ۵، یافتن عرض از مبدأ یک خط که شیب و نقطهای روی آن داده شده، مطرح شده است. در این تمرین، می توان درباره ی طول از مبدأ نیز صحبت کرد.

سرگرمی و ریاضی این قسمت بسیار جالب است. در صورت لزوم، برای دانشآموزان توضیح دهید که برای رفتن از A به B باید از میان ساختمانها رد شد و کوتاهترین مسیرها را طی کرد ؛ یعنی، مسیرهایی مانند شکلهای روبهرو قابل قبول

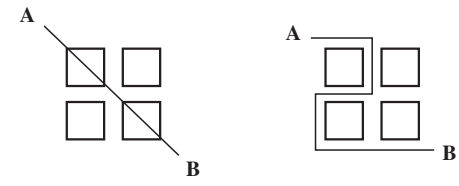

نیست. یافتن قاعده برای این تمرین بسیار مشکل است. امّا می توان از سادهترین شکل آغاز کرد و پلهپله با حل مسائل سادهتر و استفاده از قانون برای شمارش راههای مختلف، به قاعدهی

کلی نزدیک شد. سادهترین شکل ها در صورت سرگرمی و ریاضی آمده است.

ما می توانیم تعداد راههایی را که در شکل روبهرو برای حركت از A و رسيدن به B وجود دارد، با اين قانون كه ابتدا تا جایی که ممکن است راههای افقی را طی کنیم، بشماریم ؛ یعنی، در شکل (۱) دو حرکت اول افقی است. در شکل (۲) حرکت اول افقي است ولي حركت دوم نمي تواند افقي باشد ؛ چون تكرار شکل (۱) بهدست می آید، پس حرکت دوم باید عمودی باشد ؛

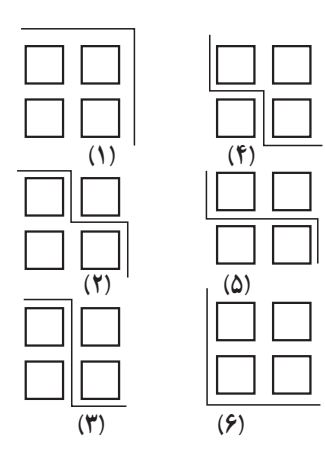

حركت سوم مي تواند افقى باشد پس افقى است. به همين قاعده، ۶ شکل به ترتیب رسم شدهاند. در این میان، نکتهی جالب این است که در همهی این شکلها دو حرکت افقی و دو حرکت عمودي وجود دارد. پس، مي توان گفت كه تعداد راههايي كه می توان طی کرد تا از A به B رسید، برابر است با تعداد حالت هایی که می توان دو حرکت افقی و دو حرکت عمودی را در کنار هم نوشت. پس بدون رسم شکل ــ که کار دشوارتری است ــ می توان همهي حالت ها را با نوشتن عبارت هاي زير پيدا كرد ؛ البته با رعایت همان قانونی که براساس آن، تا جایی که ممکن است، اول باید راههای افقی را طی کنیم. در عبارتهای زیر ، علامت → به جای افقی و علامت لم به جای عمودی نوشته شده است.  $\rightarrow$  $f$ )  $\downarrow \downarrow$  $Y)$   $\downarrow$  $\Delta)$   $\downarrow \downarrow$  $\uparrow$ )  $\downarrow$  $9 \leftrightarrow$ 

میتوانید به همین روش، برای شکل ۳×۳ کتاب هم، تعداد رامعا را بهدست آورید . آیا این روش، حل مسئله را سادهتر نمی کند؟

آیا این روش درواقع استفاده از جدول نظامدار نیست؟ با می از میگی با موزشی:<br>مورد مورد با مورد می با مورد می باشی با مورد با مورد با مورد با مورد با مورد با مورد با مورد با مورد با مورد ب<br>مورد با مورد با مورد با مورد با مورد با مورد با مورد با مورد با مورد با مورد با مورد ب پیش بینی مسیر حرکت خطوط پیش از رسم کردن آنها و با استفاده از شیب خط، اشتباهات احتمالی را کاهش مى دهد . شتباهات رایج دانشآموزان:  $\sum\limits_{i=1}^{N}$ گاهی برخی از دانشآموزان به جای a که ضریب x است جملهي ax را به عنوان شيب خط درنظر مي گيرند. اين نكته را در كلاس تأكيد كنيد. **استاج | فعّاليّت خارج از كلاس:** از دانش آموزان بيرسيد : حگو نه مي توان طول از ميداً يک خط را بهدست آورد؟ این تمرین برخی دانشآموزان را به تفکر وامي دار د. مهم این است که برای یافتن طول از مبدأ، باید معادلهی

خط را از فرم y =  $ax + b$  به فرم y =  $ax + b$  تبدیل کرد.

أأتا توسعه:

شيب منفي ، شيب ٠، شيب بي نهايت و شيب خطوط عمود برهم موضوعات خوبی برای گفتوگوهای کلاسی و اظهارنظر دانشآموزان هستند. در اینباره که خطوط با عرض از مبدأ مساوي چه شکلي خواهند داشت نيز مي توانيد در کلاس بحث كنىد.

 $\frac{1}{2}$ ال معادلتان خطی را بنویسید که با خط ۰۱- x = و موازی باشد و از نقطعان  $\frac{1}{2}$  $8 + 24$ بگذرد. این در خط را در یک دستگاه مختصات بکنید و تفقای ۸، را منخص کید. ال از نفطههای زیر، کنام یک روی خط ۲ x + ۱ = ۲ فرار دارند!  $\mathbb{B} \times \left[\begin{smallmatrix} \cdot & \cdot \\ \cdot & \cdot \end{smallmatrix}\right]$  $c - \frac{1}{r}$  $A D - \frac{1}{2}$ ۵ــ سده را طرزی عین کید که تطابی  $\begin{bmatrix} 1 \ -n \sqrt{2} & n \sqrt{2} \end{bmatrix}$  و تع بقده <mark>:)</mark> سرگرمیوریاضی در تطمزینی جهاز ساختان ماند شكال روحرو ساخته شده است. يك نفر می فواهد از تقطعان ۸ به تقلعان 18 رود. به جند طریق می تواند این کار را انجام دهد در صورتی که مسافت طی شده حداقل باشد؟ 1111119 در شکل سه تا از رابغایی که ار می تو کد انتخاب کند، تشان دادهشده است. به راحتی می توان فهمید که برای رفتن از A به B ۶ راه مختلف را می توان طی کرد و هدی این رابعاکوتانزین رابعای ممکن مستند. حالا فکر کنید که اگر ساختمانها تهره ۹ عدد و ماندشکل روبه رو باشند به جدد طریق می توان با حداقل مسافت طی شده از tat<sub>ion</sub> نقطای A به B رفت. سمی گید در این مورد یک قاعده به ست آورید. 上山下 **Call of a factory**  $74(74 - 7)$ ... (n + 3)

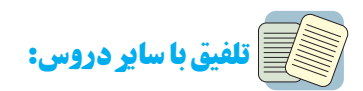

معادلههایی به شکلb = ax + b در علوم وجود دارد. در t ، معادله ی .v = at + v ، v سرعت به شیب سرعت یعنی شتاب، زمان و .v سرعت اولیه است. خطوط موازی در صفحهی t و v به چه معنا است؟

یادداشت معلم

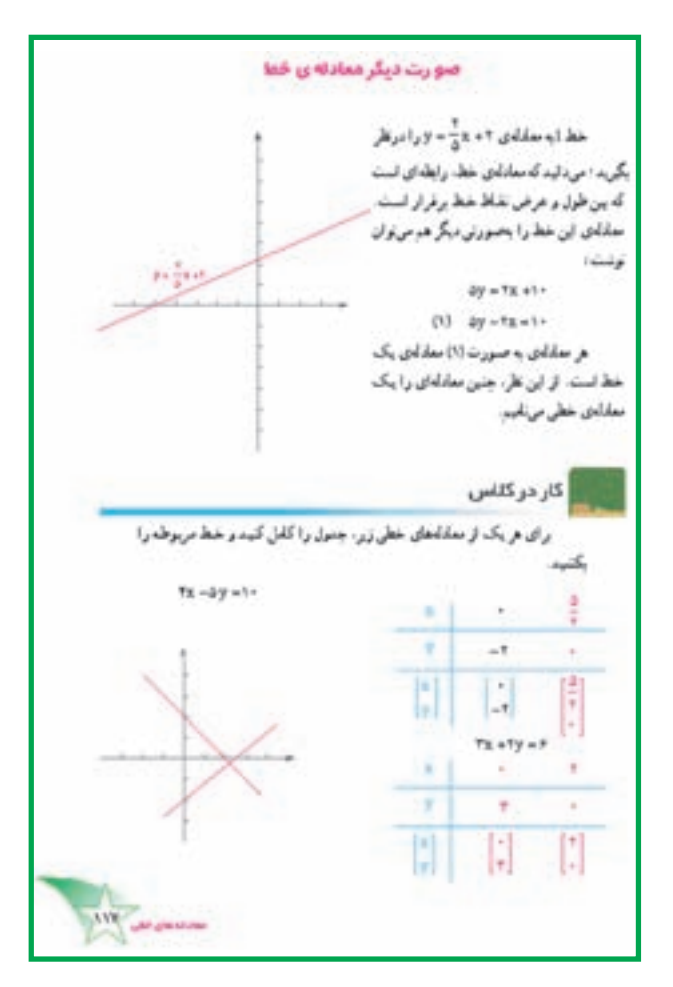

#### صورت دیگر معادله ی خط

## المجر<br>المجرد الكيزه كنيد:

از گروههای دانشآموزان بخواهید معادلهی خط x + ٣y =٢ را به فرضـي كه بـا آن آشنا هستند ــ يعنى به شـكل تبدیل کنند.  $y = ax + b$ 

### المح اشروع كنيد:

برای دانشآموزان توضیح دهید که معمولاً معادلهها را طوری می نویسیم که پارامترهای مجهول مانند x و y و ضرایب آنها در سمت چپ تساوي و به ترتيب، حروف الفباي انگليسي یعنی اول x و سپس y قرار گیرند و در طرف چپ تساوی، تنها یک عدد ظاهر شود. معادله $\sum \frac{y}{c}$  خط مانند  $x + \frac{y}{c} = y$  را نیز می توان به همین صورت نوشت :  $\rightarrow$   $\uparrow$  y =  $\uparrow$  x + 9  $\rightarrow$   $\uparrow$  x +  $\uparrow$  y = 9

سيس، از آنها بخواهيد متن كتاب را مطالعه كنند و آنگاه به حل فرضی کار در کلاس و بررسی گروهی پاسخها بپردازند.

مهجم بيرسيد!

 $x^Y + y = r^Y$ آیا معادله $y = r + x^Y + y = r$  معادله ی یک خط است؟

﴾ اوصیههای آموزشی:

برای رسم خطی با معادله ax + by = c نیز باید دو نقطه از آن را مشخص کرد. اغلب، یافتن دو نقطهای که یکی از آنها طول صفر و دیگری عرض صفر دارد، سادهترین انتخاب است. این نکته را با ذکر مثال برای دانشآموزان توضیح دهید.

### مدف کار در کلاس:<br>ا

هدف این کار در کلاس، ایجاد مهارت در رسم خطوطی است که معادله ی آنها به شکل ax + by = c داده شده باشد.

### **کی کا توصیههای آموزشی:**

طي كردن مرحلهي بازگشت به عقب در رسم خطوط. بروز اشتباهات رايج را كاهش مى دهد.

## أسار توسعه:

۱ــ از دانشآموزان بپرسید : آیا با استفاده از ضریب x و y در معادلهای به شکل ax + by = c می توان فهمید که شیب خط، مثبت است یا منفی. دقت کنید که اگر a و b همءلامت باشند، شیب خط منفی و اگر علامتهای آنها مختلف باشد. شيب خط مثبت است.

٢\_ می توانید دربارهی نیمصفحههای = و = در کلاس صحبت کنید. این دو نیمصفحه با خط ax + by = c از یک دیگر جدا مي شوند.

## **السنج | فعّاليّت خارج از كلاس:**

یافتن معادلههایی به شکل y = ax + b و ax + by = c در دروس دیگر و بررسی مفهوم آنها برای برخی دانشآموزان علاقهمند مي تواند كاري جالب و آموزنده باشد.

#### خطهای موازی با محورها

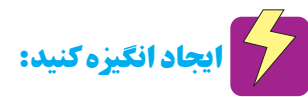

یک خط فرضی به معادله ax + by = c روی تخته رسم کنید. فرض کنید که a و b هردو مثبت باشند و بنابراین، شیب خط برابر هـ ــ و منفى باشد. از دانشآموزان بپرسید : با افزایش a شکل حه تغییری می کند؟ با کاهش a حهطور؟ اگر a به صفر برسد، چه میشود؟ اگر منفی شود، چهطور؟ درباره ی تغییر b نیز می توانید در کلاس گفتوگو کنید.

**كى شروع كنيد:** 

از دانشآموزان بخواهید در گروه متن کتاب را با دقت و حوصله بخوانند و جاهای خالی آن را پرکنند. سپس، کار در کلاس را ابتدا به صورت فردي حل کنند و سيس در گروه به مقایسه و بررسی پاسخها بپردازند.

تمرین این قسمت را نیز به عنوان تکلیف منزل به آنها پیشنهاد کنید و در جلسهی آینده به حل آنها و رفع اشکالات احتمالی بیردازید.

#### (C) مشاهده کنید:

با توجه به أنجه أموختهاند، بايد بتوانند با مطالعهى متن کتاب، معادلهی کلی خطوط موازی بامحورها را بیابند. ضمن مطالعه ی متن، شما به چگونگی فعالیت گروهها دقت کنید ؛ آیا مسیر درستی را برای بررسی کشف معادله خطوط در پیش گرفتهاند؟ آیا هر یک از اعضای گروه نظر خود را ابراز می کند؟ آیا به نظریات دیگران توجه می کند؟ آیا گروه با نظر همه ی اعضا به جمع بندي مي رسد؟ أيا گروه معادلهي خطوط خواسته شده را درست بهدست می آورد؟

اشتباهات رايج دانشآموزان:

برخی دانشآموزان، معادله خط x = a را موازی محور ها و y = a را موازي محور y ها فرض مي كنند كه اشتباه است.

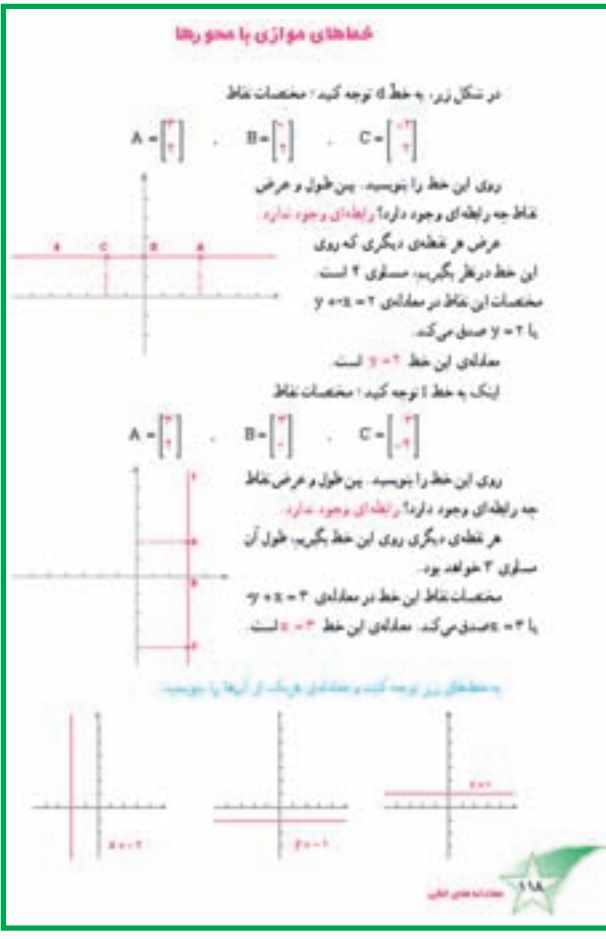

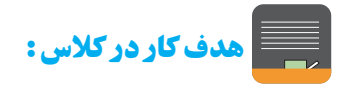

کار در کلاس۱ تمرینی است از رسم خطی که معادله ی آن به شبك ax + by = c است و تبديل معادله ي خبط آن به شکل y = ax + b برای یافتن شیب خط. به دانشآموزان تأکید کنید که همیشه برای یافتن شیب خط می توانند معادله ی خط را به شکل y = ax + b برگردانند. کار در کلاس ۲ و ۳ برای ایجاد مهارت در یافتن معادلهی خطوط موازی محورهای مختصات طرح شده اند. هدف کار در کلاس ۴، رسم کردن یک خط موازی محورها با معادلهى معلوم است.

## **توصیههایآموزشی:**

از میان تمرینها، تمرین ۴ تمرین جدیدی است که در هر بخش آن، دانش آموزان باید یک دسته خط شامل دو خط را رسم كنند. دو خط قسمت الف باهم موازي و دو خط قسمت ب برهم

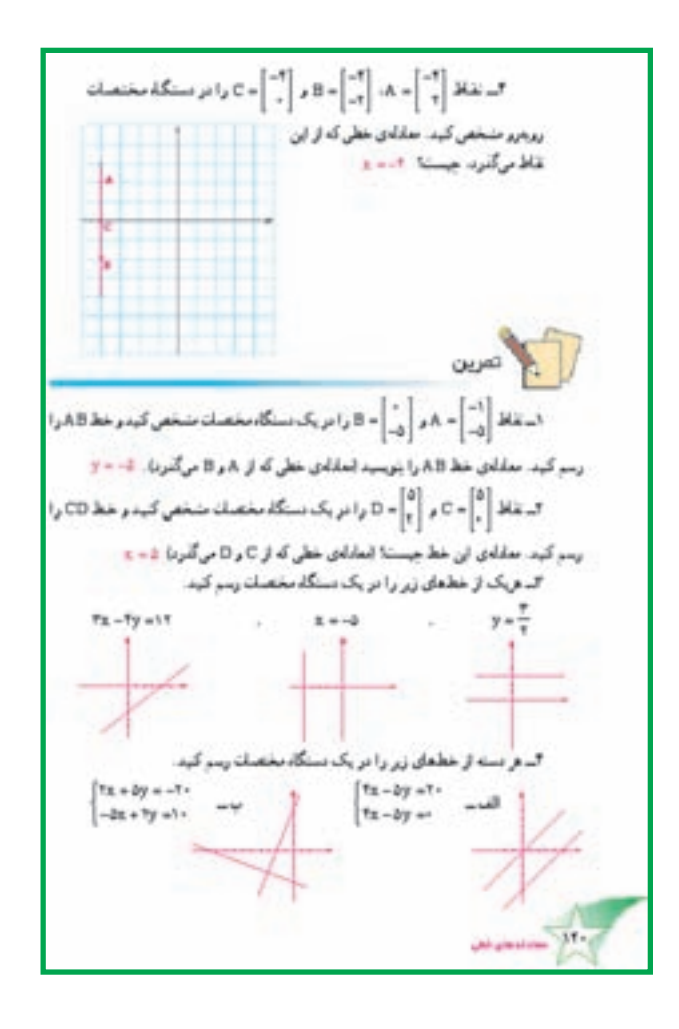

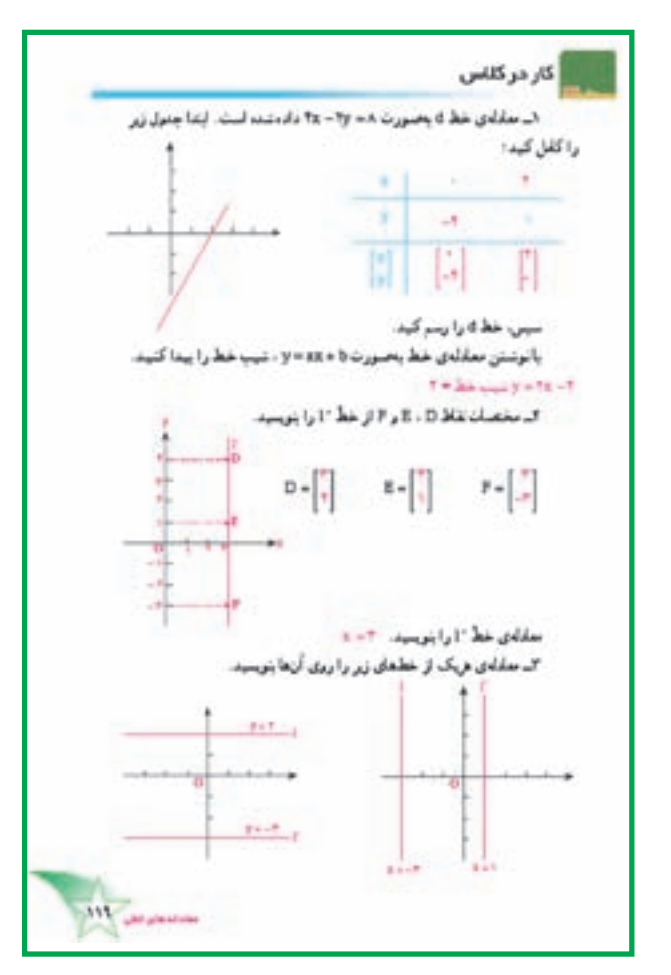

عمودند. می توانید درباره ی ضرایب x و y در معادله ی خطوط موازی و عمود بر هم در کلاس گفتوگو کنید و نظر دانشآموزان را بشنويد.

توسعه:

### دستگاه معادلهی خطی

#### موضوعات در یک نگاه

#### اهداف

\n
$$
\begin{cases}\n -7x - Vy = 1 \\
 Tx + 1 \cdot y = 7\n \end{cases}
$$
\n

\n\n $\begin{cases}\n -7x - Vy = 1 \\
 -4y - 1 \cdot y = 7\n \end{cases}$ \n

\n\n $\begin{cases}\n -7x - Vy = 1 \\
 -4y - 1 \cdot y = 7\n \end{cases}$ \n

\n\n $\begin{cases}\n -7x - Vy = 1 \\
 -4y - 1 \cdot y = 7\n \end{cases}$ \n

\n\n $\begin{cases}\n -7x - Vy = 1 \\
 -7x + 1y = 17\n \end{cases}$ \n

\n\n $\begin{cases}\n -7x - Vy = 1 \\
 -7x + 1y = 17\n \end{cases}$ \n

\n\n $\begin{cases}\n -7x - Vy = 1 \\
 -7x + 1y = 17\n \end{cases}$ \n

\n\n $\begin{cases}\n -7x - Vy = 1 \\
 -7x + 1y = 17\n \end{cases}$ \n

\n\n $\begin{cases}\n -7x - Vy = 1 \\
 -7x + 1y = 17\n \end{cases}$ \n

\n\n $\begin{cases}\n -7x - Vy = 1 \\
 -7x + 1y = 17\n \end{cases}$ \n

\n\n $\begin{cases}\n -7x - Vy = 1 \\
 -7x + 1y = 17\n \end{cases}$ \n

\n\n $\begin{cases}\n -7x - Vy = 1 \\
 -7x + 1y = 17\n \end{cases}$ \n

\n\n $\begin{cases}\n -7x - Vy = 1 \\
 -7x + 1y = 17\n \end{cases}$ \n

\n\n $\begin{cases}\n -7x - Vy = 1 \\
 -7x + 1y = 17\n \end{cases}$ \n

\n\n $\begin{cases}\n -7x - Vy = 1 \\
 -7x + 1y = 17\n \end{cases}$ \n

\n\n $\begin{cases}\n -7x - Vy = 1 \\
 -7x + 1y = 17\n \end{cases}$ \n

\n\n $\begin{cases}\n -7x - Vy = 1 \\
 -7x + 1y = 17\n \end{cases}$ \n

\n\n $\begin{cases}\n -7x$ 

یادداشت معلم

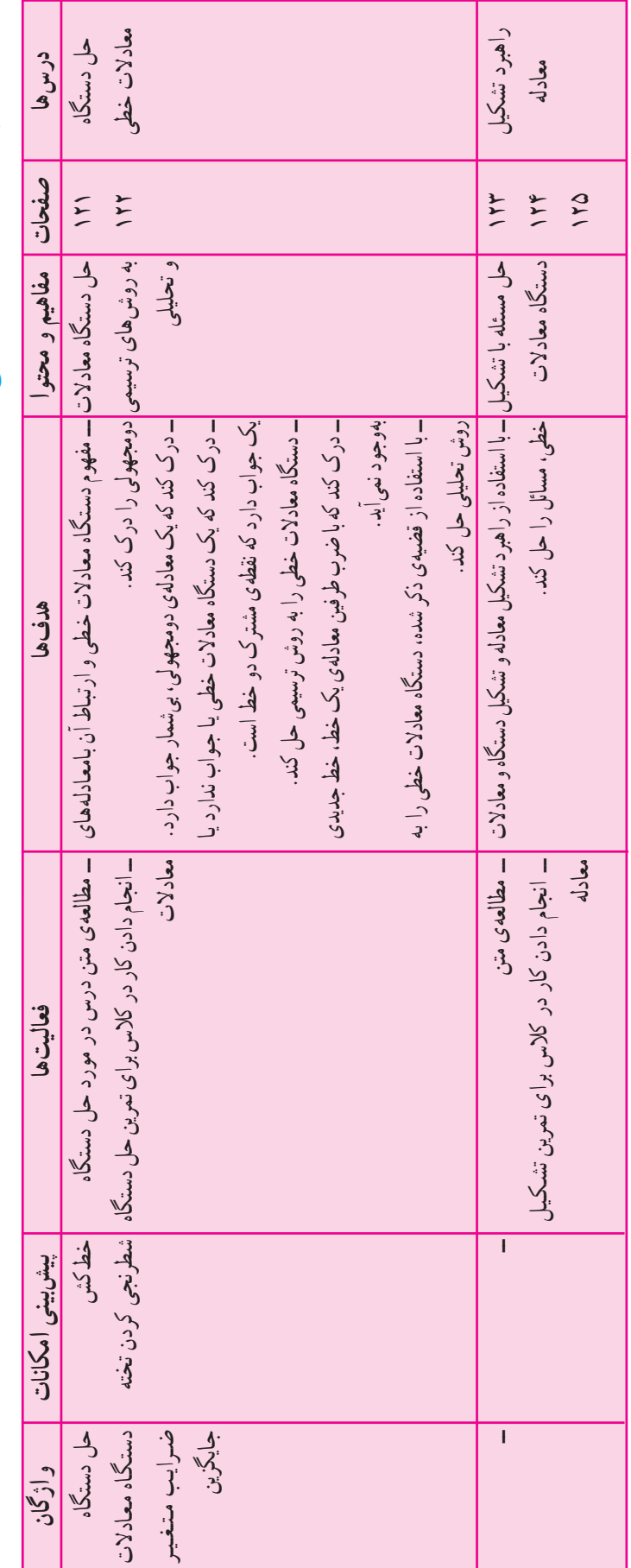

شناسنامهی مبحث دستگاه معادلات خطی

حل دستگاه معادلات خطی **13 ایجاد انگیزه کنید:** 

وقتي شيما به دنيا آمد، پدرش ٢٧ سال داشت. حالا سن پدرش از ۸ برابر سن او یک سال کمتر است. سن شیما و پدرش چەقدر است؟ طرح سؤالاتى مانند سؤال بالا در ابتداى اين مبحث، انگیزهای برای ادامهی کار است.

## المحاشروع كنيد:

از دانشآموزان بخواهید با دقت به دو خط رسم شده روی محور مختصات در ابتدای این قسمت از کتاب نگاه کنند و نقطهی برخورد این خطوط باهم و با محور x و y را مشخص کنند. از آنها بپرسید : تعبیر این نقاط چیست؟ نقطهی برخورد چه معنایی دارد؟ اجازه دهید دانش آموزان نظر خود را در کلاس مطرح کنند و نظرات دیگران را هم بشنوند.

## م<br>استان آموزش دهید:

برای دانشآموزان توضیح دهید که حل دستگاه معادلهی خطی به معنای یافتن مختصات نقطهای است که در هر دو معادله ی خط صدق کند. برای آنها تشریح کنید که معادلات خطی، ارتباط خطی بین x و y را بیان میکنند ؛ مثلاً ممکن است x و y، سن شیما و سن پدرش باشند که ارتباط بین آنها در قالب یک معادله بیان شده است. بدین ترتیب، مسئله ی حل دستگاه به معنای یافتن سن آنهاست. سپس، با استفاده از متن کتاب، حگونگی حل کردن یک دستگاه معادلات خطی را در کلاس قدم به قدم آموزش دهید و در هر قدم، علت درستی مرحلهی انجام شده را از دانشآموزان بپرسید. مثلاً : چرا تبدیل زیر را میتوان انجام داد؟  $\begin{cases} \n\mathbf{r}_X + \mathbf{r}_Y = -\mathbf{r} \\ \n\mathbf{r}_X + \mathbf{r}_Y = \mathbf{r} \n\end{cases} \Rightarrow \begin{cases} -\mathbf{r}_X - \mathbf{r}_Y = +\mathbf{r} \\ \n\mathbf{r}_{X \perp \mathbf{q}_Y - \mathbf{q}} \n\end{cases}$  $x + r_y = r$  $\gamma x + 4y = 4$ جرا اين تبديل را انجام مي دهيم؟ برای دانش آموزان توضیح دهید که حذف یکی از مجهولها در دو معادله و تبدیل دستگاه به یک معادلهی یک مجهولی، اولین قدم برای حل دستگاه است. این کار را به روش های مختلف می توان انجام داد ؛ مثلاً :

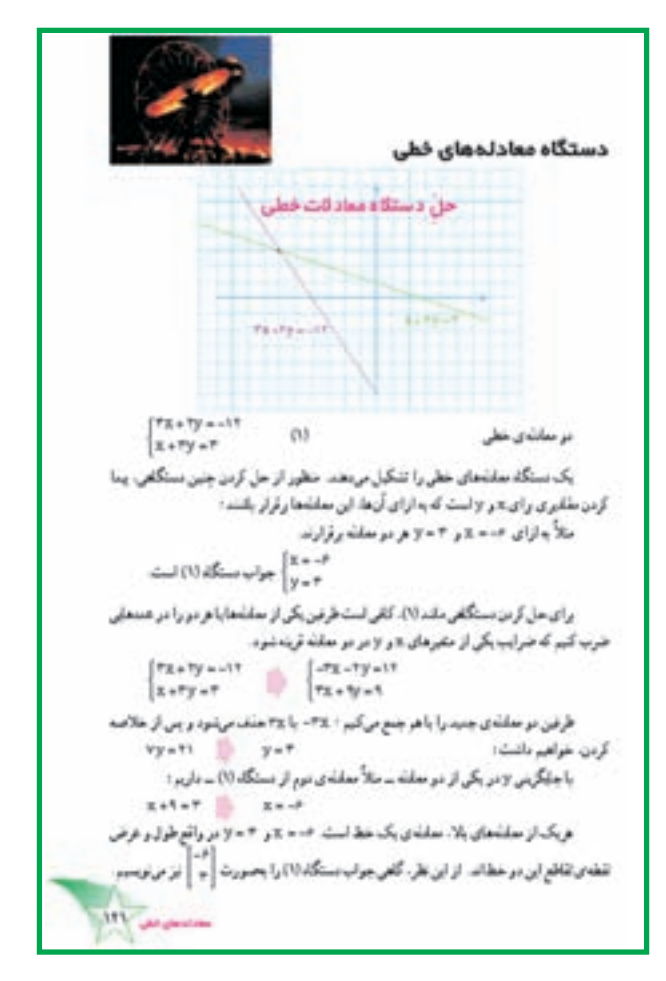

$$
\begin{cases}\n\mathbf{r}x + \mathbf{r}y = \mathbf{r} \\
x + y = \mathbf{r}\n\end{cases}
$$
\n
$$
\begin{cases}\n\mathbf{r}x + \mathbf{r}y = \mathbf{r} \\
-\mathbf{r}x - \mathbf{r}y = -\mathbf{r}\n\end{cases}
$$
\n
$$
\begin{cases}\n\mathbf{r}x + \mathbf{r}y = \mathbf{r} \\
-\mathbf{r}x - \mathbf{r}y = -\mathbf{r}\n\end{cases}
$$
\n
$$
\begin{cases}\n-\mathbf{r}x - \mathbf{r}y = -\mathbf{r} \\
-\mathbf{r}x - \mathbf{r}y = -\mathbf{r}\n\end{cases}
$$
\n
$$
\begin{cases}\n\mathbf{x} = \mathbf{r} - y \\
\Rightarrow \mathbf{r}(\mathbf{r} - y) + \mathbf{r}y = \mathbf{r}\n\end{cases}
$$
\n
$$
\begin{cases}\n\Rightarrow \mathbf{r}(\mathbf{r} - y) + \mathbf{r}y = \mathbf{r} \\
\Rightarrow \mathbf{r} - y = \mathbf{r}\n\end{cases}
$$

البته ما معمو لاً سعى مى كنيم آسان ترين روش ها را در هر دستگاه پیداکنیم و به کار ببریم. منجم ببرسيد! با این سؤال که «آسانترین روش برای حذف یکی از مجهول ها را در دستگاههای زیر پیدا کنید» می توان دانشآموزان

را به فکر واداشت و آنها را در حل سریعتر و کم غلطتر

**٢١٨** 

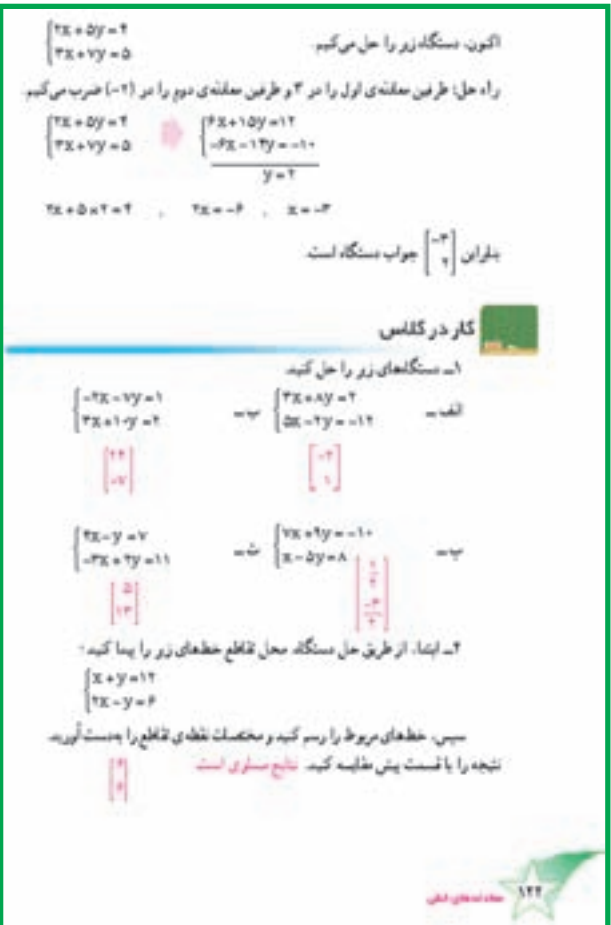

دستگاههای معادلات خطی یاری داد.

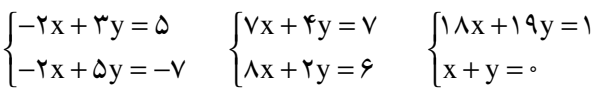

### ادامه دهيد:

پس از آن که روش حل کردن دستگاه معادلات خطی را در كلاس أموزش داديد و به سؤالات احتمالي دانش أموزان پاسخ گفتید، از آنها بخواهید کار در کلاس این قسمت را ابتدا بهصورت فردی حل کنند. توجه داشته باشید که زمان نسبتاً زیادی برای حل كردن اين كار در كلاس لازم است ؛ چرا كه اين، اولين تمرین دانشآموزان در حل دستگاه است. در ادامه، از دانشآموزان بخواهید درستی یا نادرستی پاسخهایشان را در گروه بررسی کنند. میتوانید چند دستگاه را روی تخته بنویسید و از يكي از دانش آموزان بخواهيد كه ضمن بيان توضيحاتي، آنها را روي تخته حل کند.

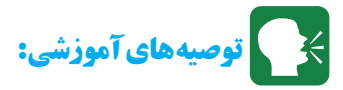

طی کردن مرحله ی بازگشت به عقب ــ یعنی جاگذاری x و y به دست آمده در هر دو معادله و مشاهده ی صدق آنها ـــ می تواند میزان اشتباهاتی را که در حل دستگاه پیش می آید، کاهش دهد.

براین نکته که علامتی که بشت دو معادله گذاشته می شو د به معنای «و» است، تأکید کنید.

## شتباهات رایج دانشآموزان: $\frac{\backslash\setminus\searrow}{2}$

گاهی برخی از دانشآموزان در ضرب یک معادله در ضریبی که خودشان تعیین کردهاند، اشتباه میکنند ؛ یعنبی، مثلاً یکی از اجزاء معادله را در ضرب جامی اندازند یا در ضرب علامتها اشتباه مي كنند. گاهي نيز هنگام تعيين ضريب دقت نمی کنند که ضریب باید طوری باشد که ضرایب یکی از مجهول ها در دو معادله قرینهی هم باشند ؛ در نتیجه، به اشتباه دو ضریب را مساوی بهدست می آورند. مثالهای زیر مثالهایی از اشتباهات رايج است.

 $\sqrt{x}$   $(x + xy = v)$ ے<br>۴ ـ بابد باشد  $\lambda x + \Delta y = \Upsilon$  $-\mathfrak{F}(\mathfrak{r}_X + \mathfrak{r}_Y = V) \Rightarrow \mathfrak{r}_X + \mathfrak{r}_Y = V$ √۲۔ باید باشد ہے<br>۲۸– باید باشد ہے جب باید باشد یکی دیگر از اشتباهات رایج دستگاه معادلات خطی، این است که برخی دانشآموزان پس از یافتن یکی از مجهولها فراموش می کنند که با جاگذاری، مقدار مجهول دیگر را نیز پیدا کنند. تأکید کنید که پاسخ دستگاه مختصات، یک نقطه است و دو جزء دارد.

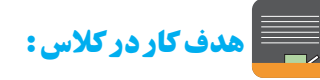

هدف کار در کلاس، تمرین بیشتر در زمینه ی حل دستگاه معادلات خطی است. کار در کلاس ۲ با پیشنهاد رسم خطوط و مشاهده ی نقطه ی بر خورد آنها و مقایسه ی آن با جواب دستگاه، ارتباط بین حل جبری و هندسی دستگاه را مورد تأکید قرار داده است.

یابی و رسم شکل، محل برخورد منحنی  $\mathbf{y} = \mathbf{x}^{\mathsf{Y}}$  و  $\mathbf{y} = \mathbf{x}$  را پیدا کنند.

يس از اين فعاليت، مي توانيد دربارهي اين مطلب كه دو خط غیرموازی تنها یک نقطهی برخورد دارند امّا تعداد نقاط برخورد منحنی ها با توجه به معادلاتشان متفاوت است، در کلاس و با ذکر مثال گفتوگو کنید ؛ مثلاً  ${\rm y}={\rm x}^{\rm Y}$  و  ${\rm y}={\rm x}^{\rm Y}$  در سه نقطه ${\rm b}$ [°]، [\] و [`| باهم تلاقبي دارند.<br>[  $y = x^{\dagger} y = x^{\dagger}$ 

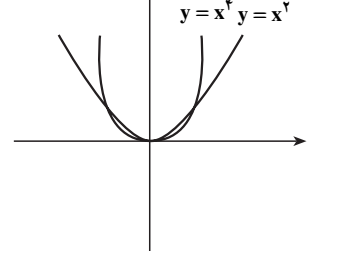

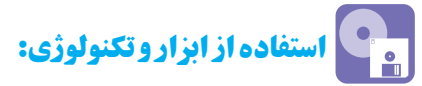

استفاده از نرم|فزارهای مختلف مثلاً drive یا Excel برای رسم خطوط یک دستگاه معادلات خطی و یافتن نقطهی تلاقبی آنها به عنوان پاسخ دستگاه میتواند جالب و آموزنده باشد.

يادداشت معلم

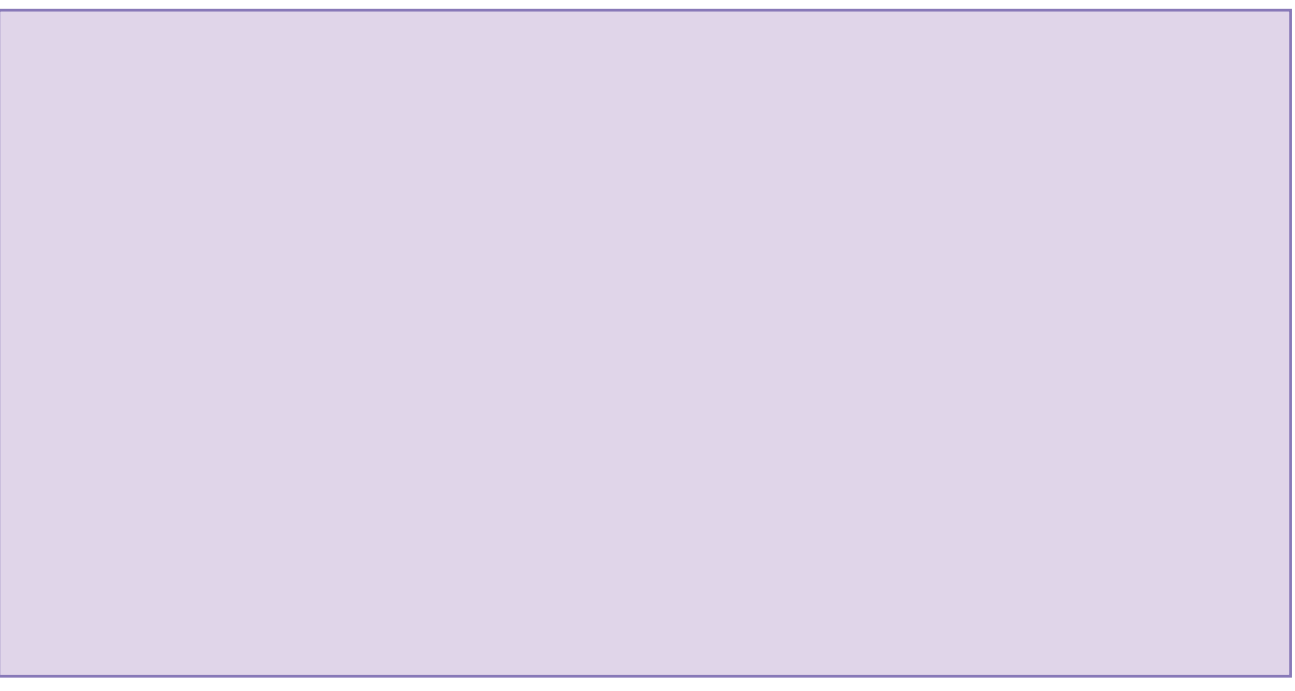

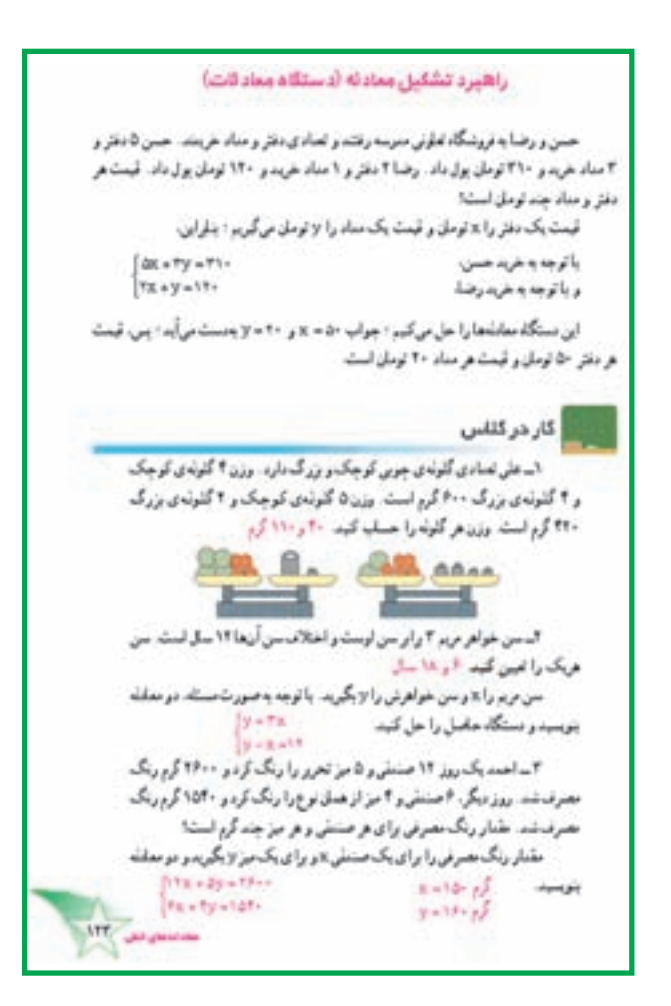

### ر اهبر د تشکیل معادله (دستگاه معادلات) **13 ایجاد انگیزه کنید:** در قسيمت «ايجاد انگيزه» در مبيحث قبيل،

مسئلهای آمده است. میتوانید این مسئله را مجدداً در کلاس مطرح كنيد.

## المستعلم الشروع كنيد:

راهبرد تشکیل معادله، یکی از هشت راهبرد حل مسئله است که دانش آموزان در سال های گذشته با آن ها آشنا شده اند. این بار، از این راهبرد در تشکیل دستگاه معادلات خطی و برای مسائلی که دو مجهول دارند، استفاده میشود. می توانید از دانش آموزان بخواهید در گروه به مطالعه ی متن کتاب بپردازند و درباره ي چگونگي تشکيل معادلات و حل مسئله باهم گفتوگو کنند. سپس، کار در کلاس را ابتدا به صورت فردی

حل کنند و پس از آن، پاسخهایشان را در گروه مقایسه کنند. حل کردن برخی کار در کلاس ها ـــ مثلاً کار در کلاس ۳ــ روی تخته توسط یکی از دانش آموزان با ارائهی توضیحات کافی، یادگیری بیشتر آنها کمک می کند. تمرین و حل مسئله ی این قسمت را به عنوان تکلیف منزل به دانشآموزان پیشنهاد کنید. در جلسهی بعد، به حل کردن مسئلهها و در صورت لزوم بحث و گفتو گو دربارهی هریک از مسائل در کلاس بپردازید. متن سرگرمی و ریاضی را نیز پس از حل مسائل در كلاس بخوانيد.

### شتباهات رایج دانشآموزان: $\sum\limits_{i=1}^{N}$

گاهی پس از تشکیل دستگاه و حل کردن آن، دانش آموزان x و y را به جای هم می گیرند برای جلوگیری از بروز این اشتباه، از دانشآموزان بخواهید قبل از هر اقدامی مشخص کنند که x و y هریک معرف چه هستند مثلاً در کار درکلاس ۱، x معرف وزن گلولهي کوچک است يا بزرگ؟

## الله کاردر کلاس:

هدف هر سه كار در كلاس مطرح شده در اين قسمت، حل کردن مسئله به کمک دستگاه معادلات خطی و حل آن است.

**کی <mark>توصیههای آموزشی:</mark>** 

در قسمت حل مسئله نیز مسئلههایی با همین هدف آمدهاند . در مسئلهى ٢ اين قسمت، نكتهاى كه مهم بهنظر مىرسد، اين است که دانشآموزان باید توجه کنند که با افزایش سن لاله و پدرش، اختلاف سنی آن ها ثابت می ماند. در مسئله ۵ این قسمت، یک مسئله هندسی است که حل کردن آن به اطلاعات هندسی دانشآموزان نیز مربوط است. در مرحلهی بازگشت به عقب پس از حل کردن مسئلهها تأکید کنید.

## ∭ تلفيق با ساير دروس:

یافتن محل برخورد دو متحرک که با معادله حرکتهای مختلفی در صفحه حرکت می کنند در مکانیک، مسئلهای است که با راهبرد تشکیل معادله (دستگاه معادلات) حل می شود.

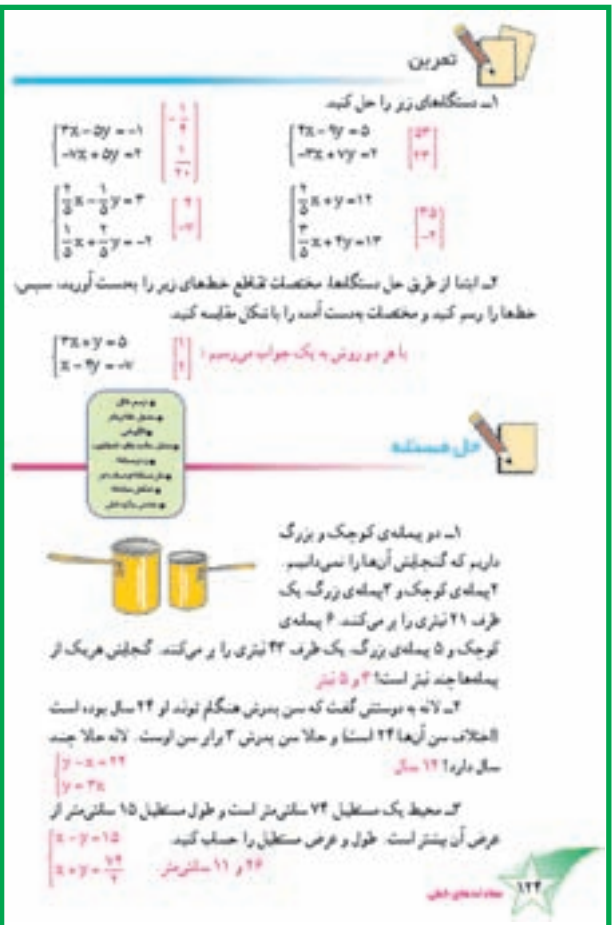

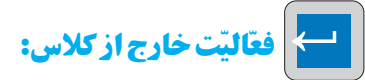

از دانشآموزان بخواهید مسئلههایی بسازند که با تشکیل دستگاه معادلات خطی بتوان آنها را حل کرد. میتوانید در جلسه ي بعد، مسابقهاي ترتيب دهيد كه در جريان آن، هر گروه

باید کار کندتا همان جاجیم را ۸ روزه بیافدا<sup>س</sup>تانت شده زاره مکمل اندو اندازهی یکی ۴ برار میگری است. اندازهی هریک از آین زاریخارا پیا کید. ۲۶ ر ۱۴۴ برجد (۲) سرگرمی وریاضی أبوريحان بيروني (٢٩٠\_٢۶٢ ديا رجود گلشت ايام. ايوزيحان هنوز از لحاظ فكر جوان و تازه مي نمايد و چین به قار میرسد که از داشمندان هرتصر ماست. او در رسمت فکر، انقاد، ریشمیایی علتجای خوادث و عشق ه به تحقيق مقامي ممثل دارد. همچون لتوالودر دارينچي و لايسندڙ در حكمت، تاريخ. ریافیات نجوم و جغرافیا استاد بوده و به چندین زبان اساطه داشته است. از جمله الأيقان مهر ايرريحازيروني أكتاب بالقهيره در مقمات فلرهيئت هنسته وانجوم است که به شکل سؤال و جواب تغلیم شده و او ، خود آن را در در نسخه ی عربی و فلوسی ... که البته یکی ترجمه ی دیگری نیست ... تطیع کرده است. قل از کاب ماشمان لبائی (an Pearson del bian) ایوریحان به حرکت وضعی زمین معتقد یوده و با اشاره به قودی جاذبه و با استنلال با تصرّف علمی، حرکت زمین را تابت کرده است. او تحقیقاتی نیز درباردی التشار نور باشته است أيوريحان معاصر وحصاصيه ابزينيتا يوددو ماشدسار دانشمتنان أزاده مورد بفض وكيندى سلطان محمود غزنوى قرار دائنته است سلطان محمود وى را به علت فليلث علنی و فلنفی، اُرادگی و منافتخچ و امتناع از شاق و چاپلوسی، به مرگ محکوم کرده بود ولی با میلجیگری اطرافیان سلطان، از مرگ نجات یافت

الدیک باشدی زدی اگر روزی اساعت کار کند در ۶ روز یک جاجیر بی باند. روزی چندسافت

مسائلی را که طرح کرده است، برای گروههای دیگر مطرح کند. دقت کنید که مسائل درست طرح شده باشند. میتوانید قانونی وضع کنید که مثلاً مسائلی که جواب ندارند، امتیاز منفی بگیرند.

170 Language

یادداشت معلم

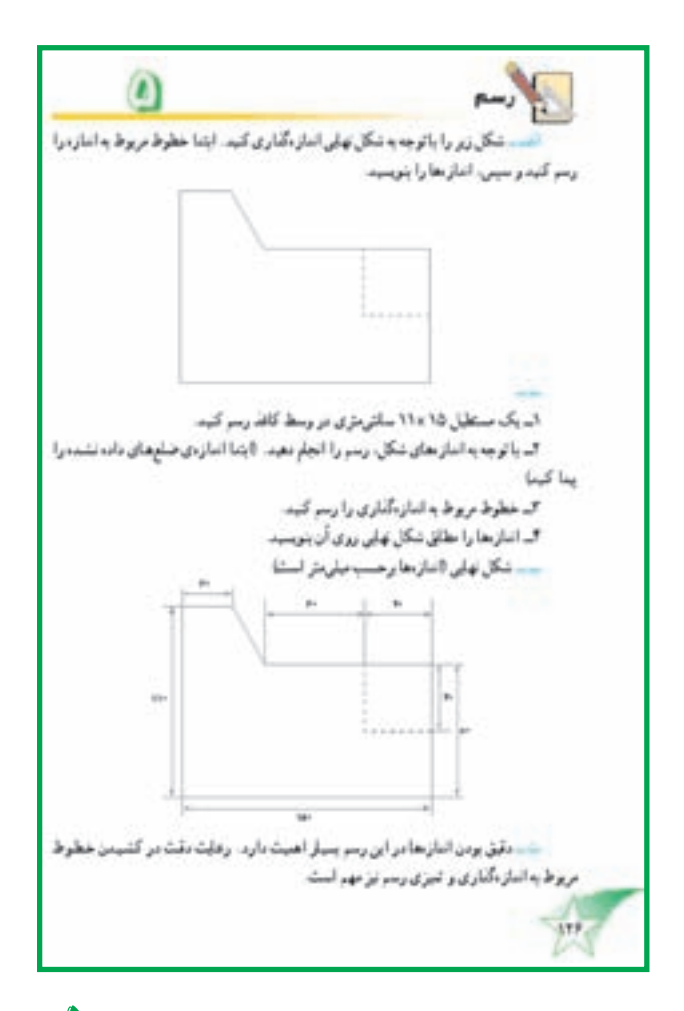

#### رسم

این رسم، یک رسم کاربردی است و هدف اصلی آن، زمینهسازی برای آشنایی اولیهی دانشآموزان با رسم فنبی و نقشههای مهندسی است در هر نقشهی مهندسی، علامتهایی با هدف اندازهگیری وجود دارد که ابعاد اجزاء مختلف نقشه را نشان می دهد. در این نقشه، دانشآموزان این اندازهگذاریها را تجربه مي كنند .

### |شروع كنيد:

از دانش آموزان بخواهید به شکل بالا توجه کنند و پیش بینی کنند که برای رسم این شکل، به دانستن چه اندازههایی نیاز دارند. سپس، به کمک شکل پایین صفحه، خطوط اندازهگذاری را در شکل بالا تکمیل کنند، به آنها یادآوری کنید که این خطوط باید با درنظر گرفتن نکاتی که در شکل پایین رعایت شده است، رسم شوند.

طريقەي كشيدن رسم دانشآموزان میتوانند برای کشیدن این رسم، روشهای متفاوتی را انتخاب کنند. یکی از این روش ها به شرح زیراست. در ابتدا مستطیلی با ابعاد ۱۵×۱۵ در وسط کاغذ رسم كنيد. سپس، در داخل آن در قسمت پايين روي عرضهاي مستطیل، خطی موازی طولها با فاصله ی ۸۰ سانتی متر از پایین یا ۳۰ سانتی متر از بالا بکشید. از سمت راست و در امتداد طول از این خط، ۱۰ سانتی متر جلو بروید و این دو خط را پاک کنید. از ۳ سانتی متری طول بالای مستطیلی در سمت چپ به انتهای نقطهی قبلی متصل کنید و مطابق شکل، حاشیهی اضافی را پاک كنىد.

در گوشهي ديگر مطابق شكل نهايي، نقطهچين مربع ۴ سانتی متری را کامل کنید. سپس، خطوط اندازهگذاری را با ظرافت و دقت زیاد در حاشیه ی رسم بکشید.

نکات مہم رسم ۱ــ دقت در اندازهگیری و دقیق بو دن طولها بسیار اهمیت دار د .

٢\_ یکسان بودن خطوط به زیبایی رسم کمک می کند. ٣\_ يكسان بودن طول خطچينها و فاصلهي خالييبين آنها مهم است (بدانید که در رسم فنی، هر نوع خطچین معنای خاص خود را دارد).

۴\_خطوط اندازهگذاري بايد كافي و لازم باشند ؛ به عبارت دیگر، نبود یکی از آنها باعث بروز مشکل در محاسبات می شود. در عين حال، هيچ خط اضافي هم نبايد وجود داشته باشد.

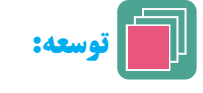

ـــ از دانش آموزان بخواهید نقشههای مشابه دیگری را طراحی کنند و خطوط اندازه گذاری را در حاشیه ی آنها مشخص نمايند.

ــ از دانشآموزان بخواهید، انواع خطوط خطچین و معنای هرکدام را پیدا کنند.